### e-monsite

# **Cahier de vacances**

# **du e-commerçant**

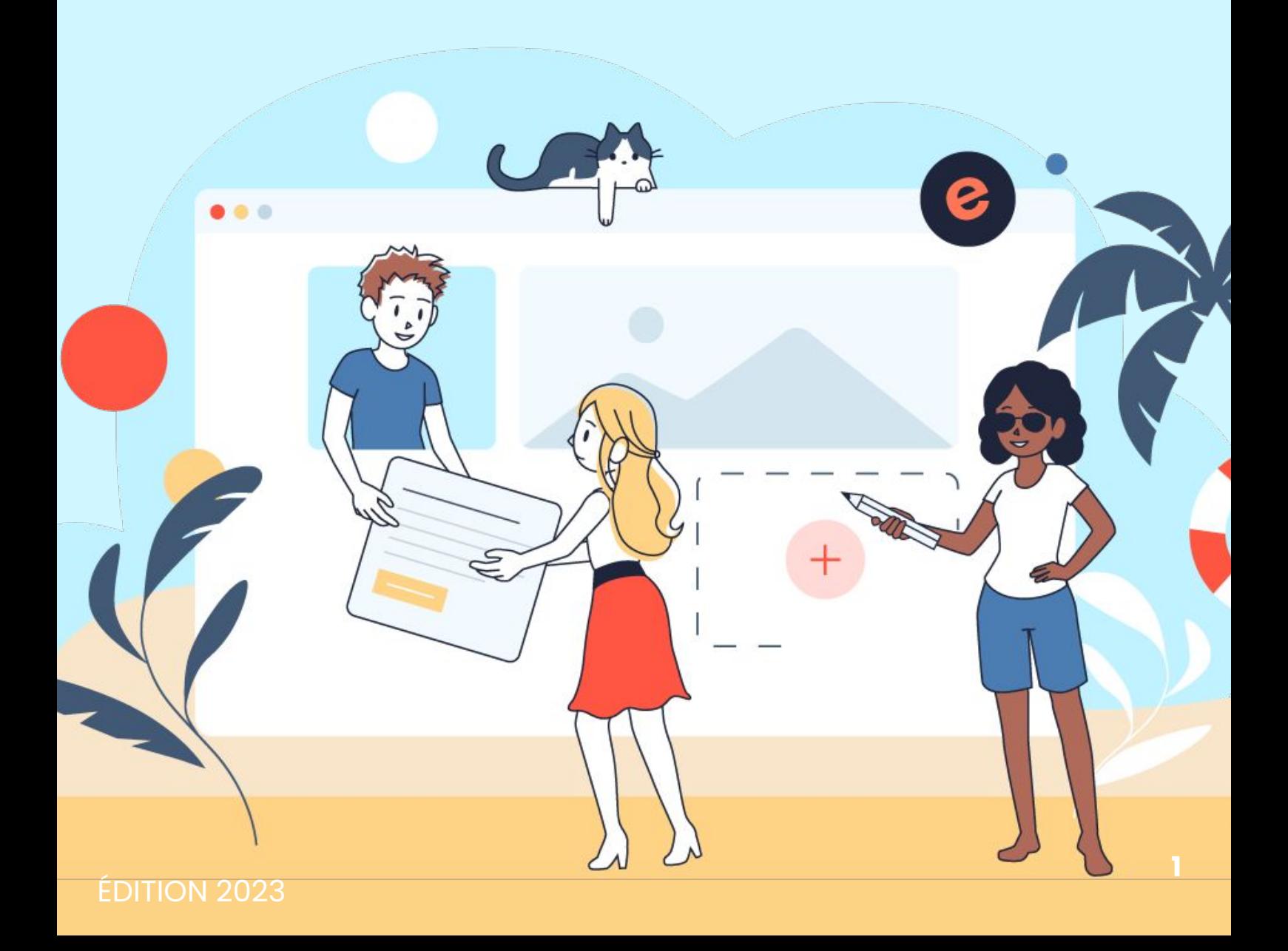

# **Table des matières**

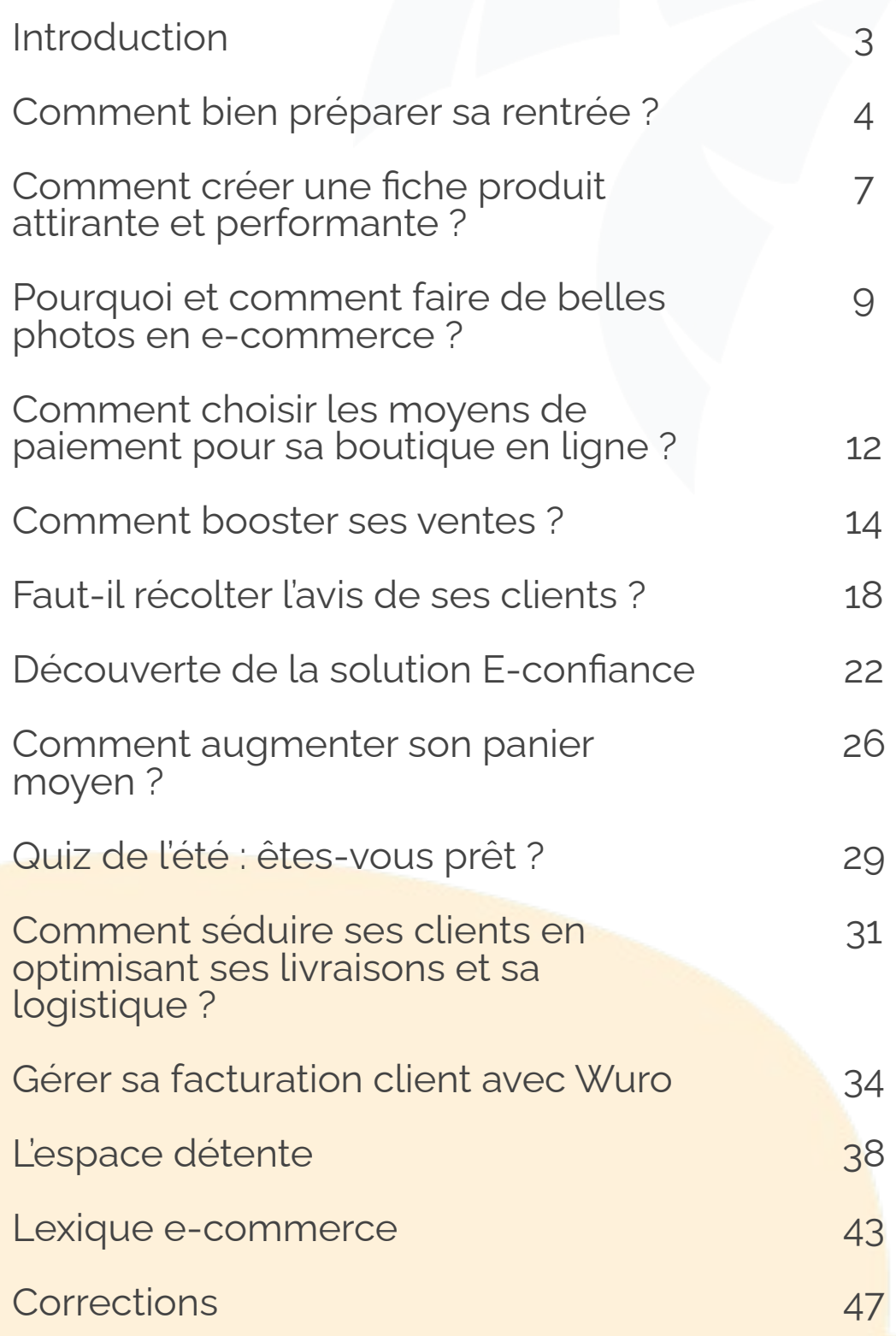

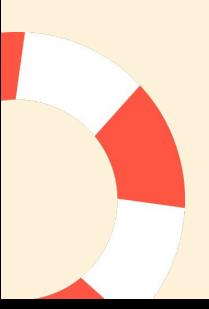

# **Introduction**

Le **e-commerce** ou **commerce électronique**, est l'ensemble des actions marketing effectuées sur le web par un marchand, dans l'objectif de **promouvoir les produits** de sa [boutique en ligne.](https://www.e-monsite.com/pages/idees-creation-site/creer-une-boutique-en-ligne.html)

[Créer une boutique e-commerce](https://www.e-monsite.com/pages/presentation/e-commerce/) et optimiser le parcours d'achat de vos clients **augmentera vos ventes** au-delà des ventes physiques.

Selon la [Fevad](https://www.fevad.com/) en 2020, **98% des acheteurs** sur Internet **sont satisfaits** de leurs achats au cours des 12 derniers mois.

Le chiffre d'affaires du secteur e-commerce en France représentait en 2022, **146,9 milliards d'euros**, soit une **augmentation de 13,8%** par rapport à 2021.

Vous découvrirez tout au long de ce cahier de vacances, l'ensemble des clés permettant d['augmenter ses ventes en](https://www.e-monsite.com/pages/guides/boutique/dynamiser-les-ventes-de-la-boutique-en-ligne.html) [ligne](https://www.e-monsite.com/pages/guides/boutique/dynamiser-les-ventes-de-la-boutique-en-ligne.html), en proposant un commerce en ligne optimisé.

Et en attendant la rentrée, passez un bel été !

À bientôt,

Toute l'équipe d'e-monsite

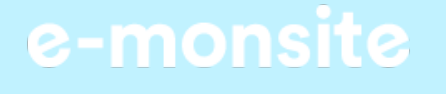

# **Comment bien préparer sa rentrée ?**

Pour faire face à **cette période très active** de l'année, commencez par **établir une réflexion marketing** répondant à la forte demande de ce temps fort. Cependant, vous ne savez pas par où commencer ?

Voici les **3 conseils à mettre en place** pour **assurer sa visibilité**  lors de la rentrée scolaire :

- [Concevoir une offre spéciale](https://www.e-monsite.com/pages/guides/le-guide-du-e-commerce/perenniser-son-activite-commerciale-pendant-les-vacances-d-ete.html) pour la rentrée avec un tarif **promotionnel** sur vos produits
- [Communiquer sur les réseaux sociaux](https://www.e-monsite.com/blog/do/tag/reseaux-sociaux/) pour assurer la **présence de votre marque** en ligne
- [Envoyer une newsletter](https://www.e-monsite.com/pages/tutoriels/marketing-et-communication/la-newsletter.html) à **vos clients fidèles** à l'occasion de la rentrée scolaire

### **Entre 159€ et 389€**  enfant selon le niveau d'études **625 Millions €** rentrée scolaire 2022 **Quelques chiffres clés**

### Concevoir une offre spéciale pour la rentrée scolaire

**Concevoir une offre spéciale** dédiée à la rentrée va permettre à votre activité e-commerce de **profiter pleinement de l'opportunité marketing** de ce temps fort pour acquérir davantage de futurs clients. Quelques jours **avant la rentrée** de Septembre, de forts volumes de recherches liés à la thématique **"rentrée scolaire"** sont observés. Les internautes ont tendance à **rechercher des bons plans** pour acheter des accessoires indispensables pour reprendre les études ou le travail sereinement.

Pour attirer la curiosité du consommateur, nous vous conseillons de mettre en place **2 méthodes sur votre [boutique en ligne](https://www.e-monsite.com/pages/idees-creation-site/creer-une-boutique-en-ligne.html)** pour cette **offre spéciale** en ligne :

**1.**

**[Créer un code promotionnel](https://www.e-monsite.com/pages/tutoriels/e-commerce/comment-creer-un-code-promo-dans-une-boutique-en-ligne.html)** à utiliser sur vos produits destinés à la rentrée scolaire. Pour cela, n'hésitez pas à communiquer cette réduction par e-mail auprès de vos fidèles clients ou via une bannière sur votre boutique.

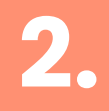

**[Mettre en place des ventes flash](https://www.e-monsite.com/pages/guides/boutique/dynamiser-les-ventes-de-la-boutique-en-ligne.html)** ou même des frais de livraisons offerts sans minimum d'achat.

L'objectif est de répondre à la demande de l'internaute en proposant des offres à prix attractif pour leur permettre d'assurer leur rentrée scolaire. Lorsque vous appliquerez ces suggestions, le **panier moyen** sur votre site **augmentera** grandement et **vos ventes se multiplieront.**

### Communiquer sur les réseaux sociaux pour [assurer sa présence en ligne](https://www.e-monsite.com/blog/do/tag/reseaux-sociaux/)

Pour **assurer sa présence sur Internet**, communiquer sur les réseaux sociaux est l'un des enjeux majeurs pour votre stratégie marketing. En effet, la visibilité sur ces canaux de communication permet d'**accroître votre réputation en ligne** et d'**[augmenter vos ventes](https://www.e-monsite.com/pages/guides/le-guide-du-e-commerce/doubler-votre-panier-moyen-avec-le-cross-selling.html)**.

N'hésitez pas à mettre l'accent sur les hashtags tels que #rentreescolaire2023 #reprisedescours #bienpreparersarentree dans vos publications. Les hashtags permettent d'apparaître sous ces termes de recherche et **être visible auprès du grand public**.

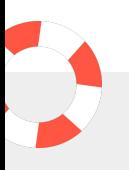

### Adresser une newsletter à vos clients fidèles à l'occasion de la rentrée scolaire

Communiquer auprès de vos fidèles clients à travers un e-mail permet de **générer une relation de proximité** et de confiance entre votre enseigne et les consommateurs.

La [newsletter](https://www.e-monsite.com/pages/tutoriels/marketing-et-communication/la-newsletter.html) reste une **méthode de communication efficace** auprès de vos abonnés, car elle s'adresse directement aux intéressés. Ce format va permettre de **communiquer sur vos derniers produits**, vos dernières actualités.

# **Comment créer une fiche produit attirante et performante ?**

### **Convaincre le consommateur avec une fiche produit détaillée**

Une **[bonne fiche produit](https://www.e-monsite.com/blog/e-commerce/elements-indispensables-rediger-bonne-fiche-produit-site-e-commerce.html)** est une page qui a pour objectif de transmettre toutes les informations d'un produit aux internautes. Description du produit, Images et vidéos, fiche technique, ces éléments sont indispensables pour convaincre le consommateur.

Pour **[générer des ventes,](https://www.e-monsite.com/pages/guides/boutique/dynamiser-les-ventes-de-la-boutique-en-ligne.html)** nous vous recommandons de personnaliser au maximum votre fiche produit. N'hésitez pas à utiliser des verbes d'action qui incitent à l'achat, d'écrire au bon ton de communication adapté à votre clientèle.

Soignez la présentation de votre fiche produit. N'hésitez pas à **[reformuler les](https://www.e-monsite.com/blog/e-commerce/creer-la-fiche-produit-parfaite-e-commerce.html) [phrases de votre description produit](https://www.e-monsite.com/blog/e-commerce/creer-la-fiche-produit-parfaite-e-commerce.html)** si nécessaire. Une phrase trop longue ou une faute d'orthographe peuvent freiner les internautes. Utilisez des **mots-clés courts** mais qui permettent de comprendre directement le produit.

### **Les avis produits, un indicateur de performance qui booste les ventes**

Les **[avis produits](https://www.e-confiance.fr/pages/guide-e-confiance/comment-fonctionne-un-avis-client.html)** sont les témoignages de vos clients concernant le produit acheté. Cet indicateur aide les futurs acheteurs à obtenir plus d'informations sur les attentes du produit, l'environnement du produit ainsi que la durée de vie du produit.

### **Proposer une vidéo démonstration du produit**

Le format vidéo est le format le plus consommé par les internautes. En effet, **ajouter une [vidéo de démonstration](https://www.e-monsite.com/blog/do/tag/video/)** du produit sur sa fiche produit permet aux consommateurs de comprendre l'utilisation et le fonctionnement du produit. Plus le cyberacheteur est séduit par le produit, plus il est susceptible de l'acheter.

### **Sélectionner des photos de qualités et compréhensibles par tous**

Les photos présentes sur votre fiche produit doivent être lisibles. Privilégiez les **[photos HD](https://www.e-monsite.com/pages/guides/le-guide-du-e-commerce/comment-faire-des-belles-photos-de-produits.html)** avec un fond uni. Une image de mauvaise qualité peut porter confusion qui par la suite, entraînera des mécontentements de vos clients car les attentes sont différentes.

Nous vous recommandons d'afficher au minimum 3 images produits sur votre fiche produit. Ces images doivent être prises sous différents angles afin que le consommateur puisse **identifier et s'imaginer les dimensions du produit**.

### **Mentionner le stock du produit disponible dans la fiche produit**

Indiquer sur sa fiche produit le **stock disponible** du produit est un élément important à ne pas oublier. En effet, ce processus permet d'anticiper toute **[rupture de stock](https://www.e-monsite.com/blog/e-commerce/anticiper-les-ruptures-de-stock-sur-les-boutiques-en-ligne.html)** et d'éviter tout litige avec vos clients.

Un **faible stock** de produit signale au consommateur qu'il s'agit des derniers produits disponibles dans l'inventaire d'une boutique et qu'il faut prévoir potentiellement un temps d'attente pour le **réapprovisionnement.**

### **Les 5 conseils à retenir**

- **Écrire une fiche produit convaincante**
- **Partager les retours d'expérience en affichant les avis produits**
- **Description du produit avec une vidéo démonstration 3.**
- **Bien sélectionner les photos produits de qualité**
- **Indication du stock disponible en temps réel 5.**

# **Pourquoi et comment faire de belles photos produits ?**

[Faire de belles photos produits](https://www.e-monsite.com/pages/guides/le-guide-du-e-commerce/comment-faire-des-belles-photos-de-produits.html) est une tâche importante pour la mise en place de votre boutique en ligne. Ces images doivent refléter le côté clair, élégant et doivent s'adapter aux dimensions du format catalogue. Suivre cette démarche vous permettra de **refléter une bonne image de votre marque** pour attirer l'internaute afin de le convaincre par la suite pour le convertir à l'achat. Voici les 3 étapes à suivre

pour **[réaliser des photos](https://www.youtube.com/watch?v=7JL__2bSuVo&feature=emb_title) [de produits professionnelles](https://www.youtube.com/watch?v=7JL__2bSuVo&feature=emb_title)** et ainsi [booster ses ventes](https://www.e-monsite.com/pages/guides/boutique/dynamiser-les-ventes-de-la-boutique-en-ligne.html) :

> **à partir de 36,00€ chez [ecommercant.shop](https://www.ecommercant.shop)**

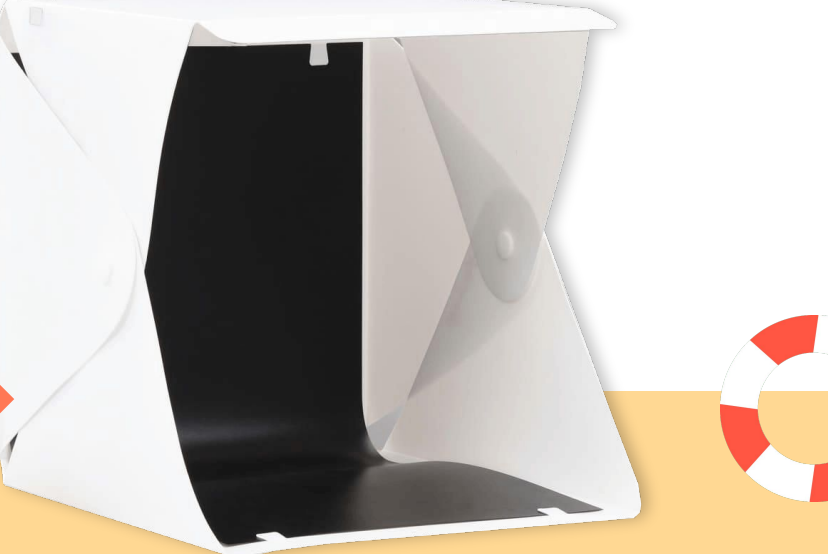

**Créer son propre studio photo chez soi**

**Investir dans un studio photo portable**

 **p.12 p.12 p.13**

**Utiliser des outils de retouches photos**

### Créer son propre studio

Il est désormais possible de **créer son studio photo chez soi**. Grâce à un appareil permettant de capturer des images, une pièce bien éclairée et un fond de couleur uni pour pouvoir ajouter un décor personnalisé lors de la retouche d'images.

Pour plus de stabilité lors de vos séances photos, n'hésitez pas à investir dans des accessoires complémentaires tels qu'un trépied. Le trépied vous permettra d'**obtenir une image fixe et plus précise**.

Pour aller plus loin, si la lumière de votre pièce n'est pas suffisante ou qu'elle est contrainte aux horaires d'hiver ou que le design du mur derrière votre produit est rempli de motifs fantaisistes par exemple, nous vous proposons **le studio photo portable** "[Packshot"](https://www.ecommercant.shop/boutique/photographie-produit/).

### Investir dans un [studio photo portable](https://www.ecommercant.shop/boutique/photographie-produit/studio-photo-portable.html)

Cet appareil vous permettra de prendre plus aisément des photos de vos produits grâce aux **2 lampes LED intégrées** dans le studio portable, avec **4 fonds en cyclo** pour pouvoir **changer le fond selon vos préférences**. Le produit existe aux dimensions 25 x 25 x 23 cm et en 40 x 40 x 40 cm.

Découvrez-en davantage sur [www.ecommercant.shop](http://www.ecommercant.shop)

### Des outils de montages photos simples et faciles d'utilisation

Après avoir pris des photos de vos produits, certaines photos vont devoir être légèrement retouchées en raison d'un défaut d' éclairage, ou d'éléments non-désirés présents sur les images. Pour cela, nous vous recommandons 5 outils qui vous donneront la possibilité de les sublimer :

### **Coup de coeur**

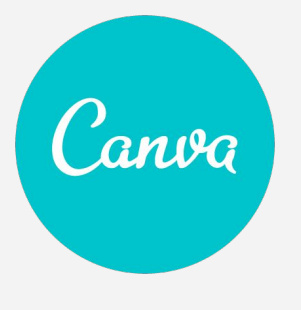

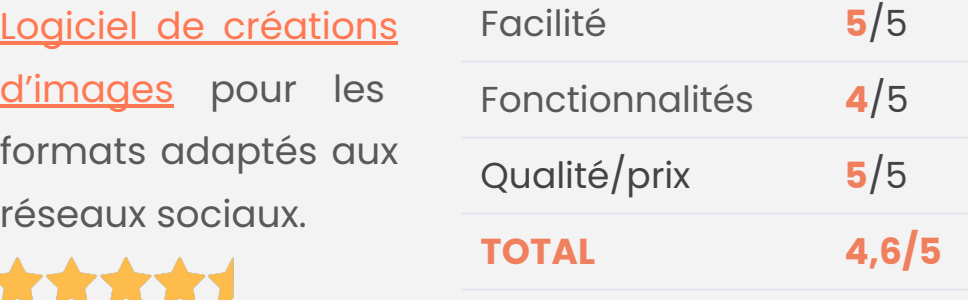

**Adobe Photoshop :** un des outils nécessitant un abonnement, adaptés pour les retouches photos au pixel près pour les utilisateurs expérimentés.

GIMP : [logiciel de retouches photos gratuit](https://www.e-monsite.com/pages/ressources/editeurs-de-photos-en-ligne/) et open-source, permettant de gérer plusieurs calques et de le convertir sous un panel d'extensions.

Pixlr : logiciel de **montages photos gratuit** qui propose des modèles d'images pré-réalisées.

**BeFunky :** [logiciel de retouches d'images](https://www.e-monsite.com/pages/ressources/editeurs-de-photos-en-ligne/befunky-retouche-photo-gratuit.html) gratuit avec des fonctionnalités telles que la suppression d'arrière plan, les modifications d'icônes au format vectoriel.

## **Comment choisir les moyens de paiement pour sa boutique en ligne ?**

### **Qu'est-ce qu'un moyen de paiement en ligne ?**

Un [moyen de paiement en ligne](https://www.e-monsite.com/pages/presentation/e-commerce/moyens-de-paiement-ecommerce.html) est l' étape finale de la transaction d'achat sur une boutique e-commerce, une plateforme web.

Aujourd'hui, il existe de nombreux moyens de paiement adaptés aux différentes régions.

[Paypal,](https://www.e-monsite.com/pages/presentation/services-externes/paypal.html) [Payplug](https://www.e-monsite.com/pages/presentation/services-externes/payplug.html), [Paybox](https://www.e-monsite.com/pages/presentation/services-externes/solution-paiement-paybox.html), [Stripe,](https://www.e-monsite.com/blog/e-commerce/encaisser-de-l-argent-sur-votre-boutique-avec-stripe.html) de nombreuses solutions de paiement existantes ont leur propre frais de commission ainsi que leur système de fonctionnalités.

Les **moyens de paiement** permettent aux cyberacheteurs, d'acheter en ligne en passant par une solution tierce.

### **Les frais de commission pour chaque solution de paiement**

Chaque solution de paiement en ligne a sa propre spécificité. Pour déterminer la solution adéquate à votre plateforme web, il est important d'évaluer les **[frais](https://www.e-monsite.com/pages/tutoriels/e-commerce/quels-moyens-de-paiement-puis-je-integrer-dans-ma-boutique.html) [de commission](https://www.e-monsite.com/pages/tutoriels/e-commerce/quels-moyens-de-paiement-puis-je-integrer-dans-ma-boutique.html)** de chacun :

- Payplug : 1,6%+0.25€ par vente
- Paybox : Entre 0,5% et 1,0% si contrat VAD
- Paypal : 2,9%+0,35€ par vente
- Stripe : 1,4%+0,25€ par vente
- Paygreen : 1,2%+0,25€ sans contrat VAD et 0,3%+0,15€ avec contrat VAD

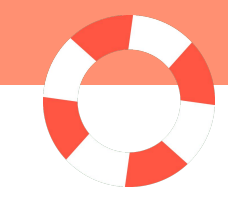

**Quels critères doit-on prendre en compte pour choisir le moyen de paiement adéquat à son site internet ?**

Pour **bien choisir les modes de paiement** disponibles sur sa boutique en ligne, nous vous recommandons de prendre connaissance de ces critères :

- Évaluer le volume de commandes généré annuellement et mensuellement
- S'assurer que son site internet possède un certificat SSL
- Identifier les frais de commission
- Sélectionner les moyens de paiement en ligne les plus plébiscités
- Accepter les moyens de paiement "traditionnels"

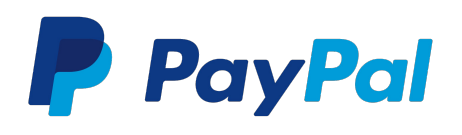

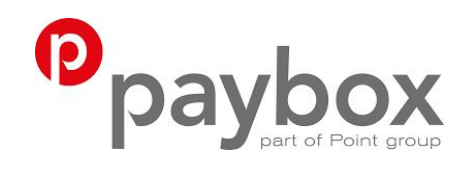

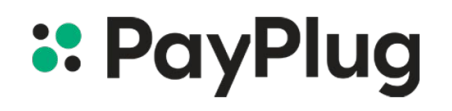

**stripe** 

### **Quelques chiffres clés**

**426 millions**  *de comptes Paypal actifs dans le monde*

**3,1 millions**  *de sites web utilisent Stripe dans 46 pays*

*Possibilité de paiement fractionné avec Paypal*

*Source : Statista*

### **Comment booster ses ventes en e-commerce ?**

[Booster ses ventes](https://www.e-monsite.com/pages/guides/boutique/dynamiser-les-ventes-de-la-boutique-en-ligne.html) nécessite plusieurs pré-requis. Avant de parler de stratégie marketing à mettre en place pour accroître vos ventes, nous vous conseillons de commencer par vérifier si votre **boutique en ligne est fonctionnelle,** autant en termes de fluidité de navigation sur le site et d'optimisation du parcours d'achat (ajout panier, moyen de paiement et gestion des membres)l.

Une fois votre [boutique](https://www.e-monsite.com/pages/presentation/e-commerce/) [e-commerce](https://www.e-monsite.com/pages/presentation/e-commerce/) prête, vous pouvez commencer à songer à une **réflexion marketing orientée e-business**. Pour augmenter vos ventes, plusieurs facteurs devront être pris en compte : [les](https://www.e-monsite.com/pages/guides/le-guide-du-e-commerce/ameliorez-vos-ventes-avec-des-avis-clients.html) [avis clients](https://www.e-monsite.com/pages/guides/le-guide-du-e-commerce/ameliorez-vos-ventes-avec-des-avis-clients.html) pour votre image de marque, la relation de proximité via les réseaux sociaux, la newsletter pour s'adresser directement à vos fidèles consommateurs, les offres spéciales au cours des temps forts de l'année, une expérience utilisateur optimisée pour le mobile, le service client.

### **7 erreurs à éviter**

- **1. Un design peu inspirant de votre boutique.**
- **2. Proposer un contenu beaucoup trop long, complexe et hors sujet par rapport à votre thématique.**
- **3. Peu d'illustrations dans votre boutique.**
- **4. Des frais supplémentaires imprévus par le client.**
- **5. Un parcours d'achat chaotique.**
- **6. Fixer ses prix en fonction de la concurrence.**
- **7. Ne pas vouloir entendre les retours de vos clients.**

### Les avis clients, un indicateur de performance essentiel pour accroître vos ventes

Les [avis clients](https://www.e-monsite.com/pages/guides/le-guide-du-e-commerce/ameliorez-vos-ventes-avec-des-avis-clients.html) influencent **le comportement d'achat** de vos consommateurs selon la note. Plus la note sera élevée, plus les internautes ressentent de la confiance envers votre marque. A l'inverse, plus les notes seront basses, plus les clients auront une mauvaise image de votre enseigne. N'hésitez pas à prendre en compte les retours de vos clients en cas de mécontentement pour [créer de la confiance en ligne](https://www.e-confiance.fr/). Mais aussi d'**analyser les critiques** et proposer régulièrement des mises à jour de votre boutique, pour répondre aux éventuelles problématiques rencontrées lors du parcours d'achat.

### Créer une relation de proximité avec vos clients à travers les réseaux sociaux

Au fil des jours, les [réseaux sociaux](https://www.e-monsite.com/blog/do/tag/reseaux-sociaux/) prennent davantage d'ampleur sur le quotidien des utilisateurs. Les réseaux sociaux vous permettent d'**assurer une présence en ligne**. Non seulement publier sur les réseaux assurera la croissance de la notoriété de votre entreprise. Mais les pages de vos réseaux vous donneront également la possibilité de les utiliser en tant que service client pour **traiter les demandes de chacun des clients**. Afin de renforcer le côté humain en personnalisant les réponses selon les demandes des clients. Publier du contenu sur ces outils de communication et [interagir avec](https://www.e-monsite.com/blog/webmarketing/profil-ou-page-facebook-que-choisir.html) [sa communauté](https://www.e-monsite.com/blog/webmarketing/profil-ou-page-facebook-que-choisir.html) créera une relation de proximité et améliorera la confiance entre vous et vos fidèles consommateurs.

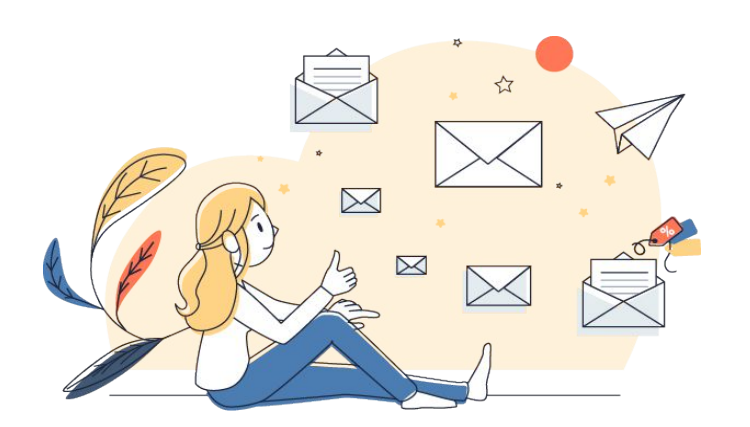

### La newsletter pour fidéliser les adorateurs

La [newsletter](https://www.e-monsite.com/pages/tutoriels/marketing-et-communication/la-newsletter.html) est un moyen de communication efficace permettant de **communiquer directement avec vos fidèles consommateurs**. En effet, ce processus nécessite une utilisation d'une liste de clients qui existent déjà dans votre base de données. Par l'intermédiaire de ce type de format, n'hésitez pas à les tenir au courant de l'actualité de votre site Internet, de vos nouveaux produits et de votre marque de manière générale.

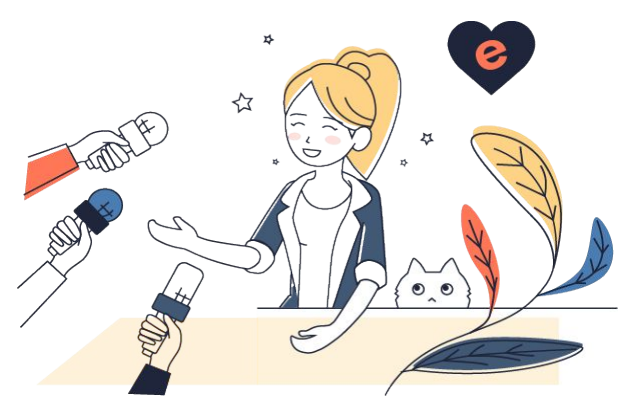

### Être présent lors des temps forts de l'année

Les temps forts de l'année sont des évènements tels que Noël, les [soldes,](https://www.e-monsite.com/pages/guides/le-guide-du-e-commerce/les-soldes-d-ete-2021-les-actions-marketing-a-prioriser.html) le Black Friday ou bien encore la fête des mères. Ces événements de l'année sont de **belles [opportunités marketing](https://www.e-monsite.com/blog/webmarketing/calendrier-marketing-2021.html)** pour mettre vos produits en valeur. N'hésitez pas à **catégoriser vos produits** de votre boutique en ligne en les nommant par le nom de l'événement en cours. N'oubliez pas de vous [préparer pour le Black Friday](https://www.e-monsite.com/blog/e-commerce/black-friday-e-commerce.html).

### **Bon à savoir**

C'est en moyenne le<br>
nombre de temps for<br>
une année pour réalis<br>
actions commerciale nombre de temps forts sur une année pour réaliser des actions commerciales

*Retrouvez la liste de tous [les temps forts](https://www.e-monsite.com/blog/webmarketing/calendrier-marketing-2021.html)*

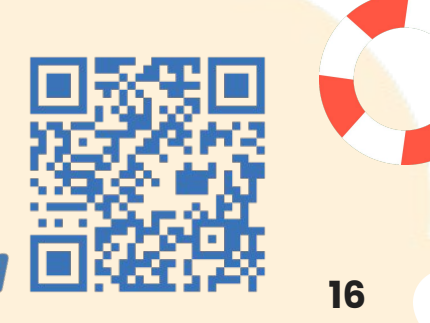

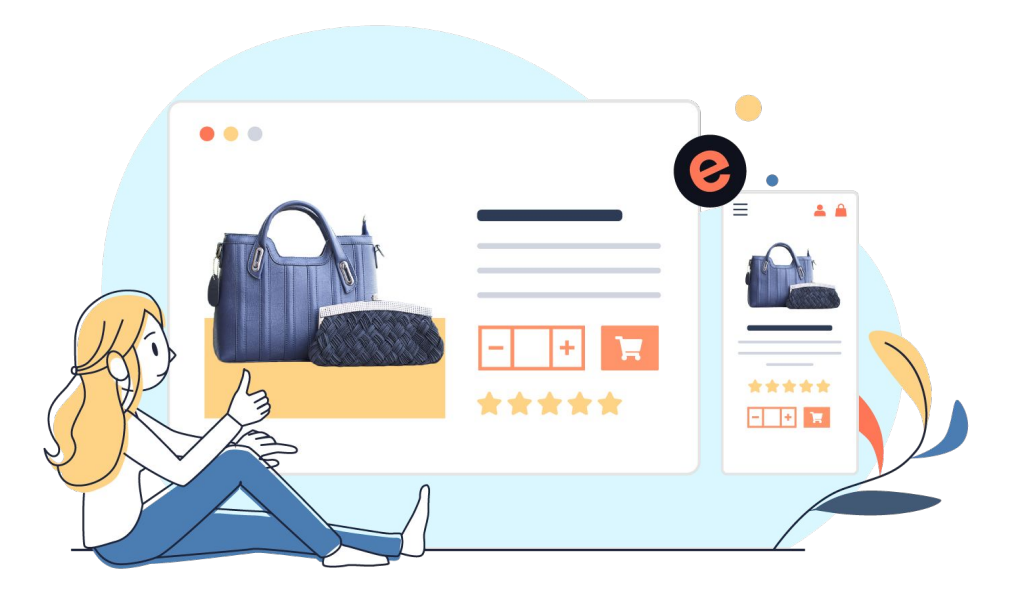

### Une expérience utilisateur [optimisée](https://www.e-monsite.com/pages/presentation/design/creer-site-mobile.html) [pour le mobile](https://www.e-monsite.com/pages/presentation/design/creer-site-mobile.html)

Selon la source Oberlo, 73% des [ventes](https://www.e-monsite.com/pages/presentation/e-commerce/) [e-commerce](https://www.e-monsite.com/pages/presentation/e-commerce/) seront réalisées sur mobile d'ici la fin de l'année 2021. Avec cette statistique, nous nous apercevons que le **comportement des consommateurs** e-commerce **a radicalement évolué** depuis les dernières années.

Aujourd'hui, on parle de **mobile first** car les achats se font de plus en plus par la catégorie d'âge 25-49 ans, qui a grandi avec le développement des nouvelles technologies. **Acheter n'importe où et à n'importe quel moment** devient une habitude pour les consommateurs. Les achats doivent désormais se faire en seulement quelques clics, au risque de voir votre taux d'abandon de panier augmenter.

### **Comment faire ?**

### Tester sa version mobile

Vous pouvez facilement tester la version mobile de votre boutique en ligne avec les outils de Google comme le [test](https://search.google.com/test/mobile-friendly?hl=FR) [d'optimisation mobile.](https://search.google.com/test/mobile-friendly?hl=FR)

Cependant, nous vous conseillons également de tester vous même un achat complet sur votre mobile pour vous rendre compte de l'expérience que vivent vos clients.

### **Faut-il récolter l'avis de ses clients ?**

*L'avis client est un indicateur de performance majeur qui contribue à [évaluer la satisfaction](https://www.e-confiance.fr/) après achat de vos consommateurs. Celui-ci contribuera à identifier les atouts et les inconvénients de votre marque.*

### Qu'est ce qu'un avis client ?

Les **avis clients** représentent la voix des consommateurs dans le monde du web. Cet indicateur est un apport fort dans la relation commerciale de votre entreprise. En effet, les sites d'avis clients vous permettront d'assurer un véritable service client pour répondre en cas de litiges rencontrés par les consommateurs de votre marque.

### Comment fonctionne un avis client ?

Un consommateur d'une marque va **évaluer son expérience client après un achat** sur une [boutique en ligne](https://www.e-monsite.com/pages/idees-creation-site/creer-une-boutique-en-ligne.html). Après réception du produit commandé, le client recevra un mail envoyé par le marchand dans les jours suivants, pour noter sa commande. Une fois cette évaluation réalisée, celle-ci sera publiée et partagée auprès de la communauté de la marque.

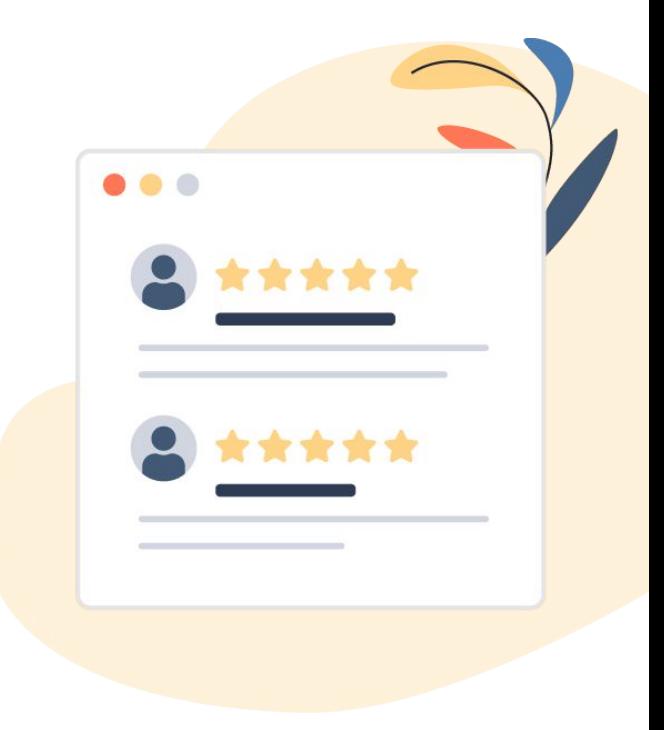

### Comment mettre en place des avis clients sur son site ?

Pour mettre en place des avis clients, plusieurs solutions existent. [Avis vérifiés,](https://www.e-monsite.com/pages/tutoriels/marketing-et-communication/recolter-des-avis-clients-authentiques.html#:~:text=Activation%20Avis%20V%C3%A9rifi%C3%A9s,les%20associer%20%C3%A0%20votre%20boutique.) TrustPilot, [E-Confiance,](https://www.e-monsite.com/pages/presentation/services-externes/e-confiance-outil-de-collecte-d-avis-client-en-ligne-francais.html) sont des outils d'avis clients en ligne pour évaluer l'expérience client de vos consommateurs.

### Quels sont les avantages à [recueillir des](https://www.e-confiance.fr/pages/consommateurs/ce-que-les-internautes-pensent-d-e-confiance.html) [avis clients](https://www.e-confiance.fr/pages/consommateurs/ce-que-les-internautes-pensent-d-e-confiance.html) pour sa boutique e-commerce ?

**Recueillir des avis clients** favorise **le positionnement de votre site** sur les moteurs de recherche. En effet, l'[algorithme de Google](https://www.e-monsite.com/pages/tutoriels/referencement/qu-est-ce-qu-un-algorithme-en-referencement.html#:~:text=L) est très friand des avis clients et va jusqu'à favoriser les sites ayant mis en avant des notes. L'aide de l'outil d'avis collectif va donner une vision d'ensemble sur les différentes perceptions des

consommateurs de vos produits. Cette vision concrète vous donnera la possibilité de pouvoir proposer des modifications et des axes d'améliorations futurs pour **proposer une meilleure expérience client** à vos fidèles visiteurs..

### **Exemple**

Voici un exemple type de référencement naturel d'un site web et la mise en avant des avis clients :

#### Monsiège : Chaise de Bureau et Fauteuil Professionnels https://www.monsiege.fr -

**\*\*\*\*** Note: 4,2 - 4298 Votes

Monsiège est une entreprise spécialisée dans la fabrication de chaises ou de fauteuils de bureau. Ces chaises sont proposées pour tout le monde. avis de Google - Donner un avis

# **CLIQUER sur cette l'alie ligne pour modifier**  le texte **le texte de l'altre Tache style 87% des acheteurs lisent les avis clients avant d'acheter.**

**20** *Source : Étude IFOP pour Opinion System, 2020)*

### Que faire si les avis sont négatifs ?

Beaucoup de marques s'inquiètent des [avis clients](https://www.e-confiance.fr/pages/consommateurs/le-marchand-peut-il-supprimer-mon-avis.html) [négatifs,](https://www.e-confiance.fr/pages/consommateurs/le-marchand-peut-il-supprimer-mon-avis.html) dans le sens où leur [réputation en ligne](https://www.e-monsite.com/pages/guides/le-guide-du-e-commerce/ameliorez-vos-ventes-avec-des-avis-clients.html) risque de se dégrader. De notre côté,

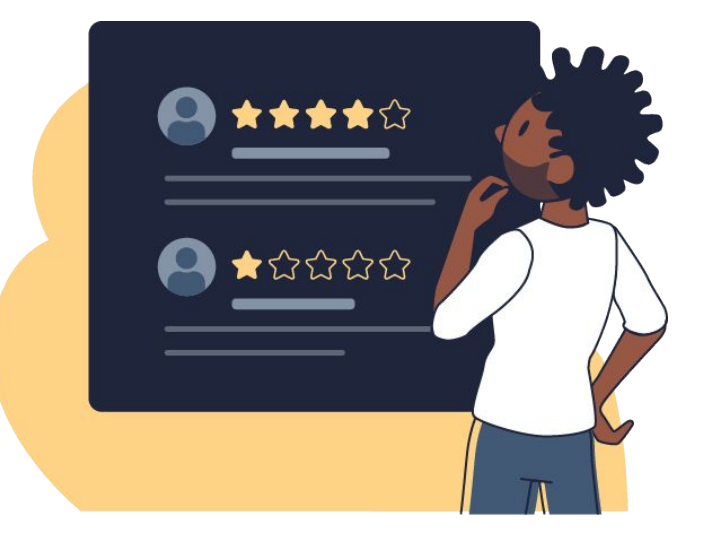

Nous voyons **les avis clients négatifs** comme **une double opportunité**. Les avis négatifs vous donneront de nombreuses pistes d'optimisation pour proposer une meilleure navigation sur votre boutique, ou pour améliorer vos produits. Ensuite, répondre à vos clients, même mécontents, vous permettra de montrer aux internautes **la réactivité de votre enseigne.** Et démontre que **la satisfaction de vos clients** est une de vos priorités.

### **Un conseil ?**

### Répondez à tous les avis clients

Répondre à tous les avis est important pour **construire votre réputation sur Internet.** Même si le commentaire peut être offensant, dégradant et impacter les valeurs de votre entreprise, répondez aux commentaires de manière intelligente. Montrez à votre communauté que vous êtes toujours disponible et **prêt à répondre aux besoins de vos clients**.

### Offrez des récompenses à vos fidèles clients

Pour vos clients les plus fidèles qui partagent régulièrement leur expérience avec votre marque et vos produits, pensez à les **récompenser en offrant des [points de fidélités](https://www.e-monsite.com/pages/tutoriels/e-commerce/comment-utiliser-le-programme-de-fidelite-de-la-boutique-en-ligne.html#:~:text=Les%20points%20de%20fid%C3%A9lit%C3%A9%20sont,par%20le%20taux%20d)**, ou des codes promotionnels par exemple, afin de les fidéliser davantage.

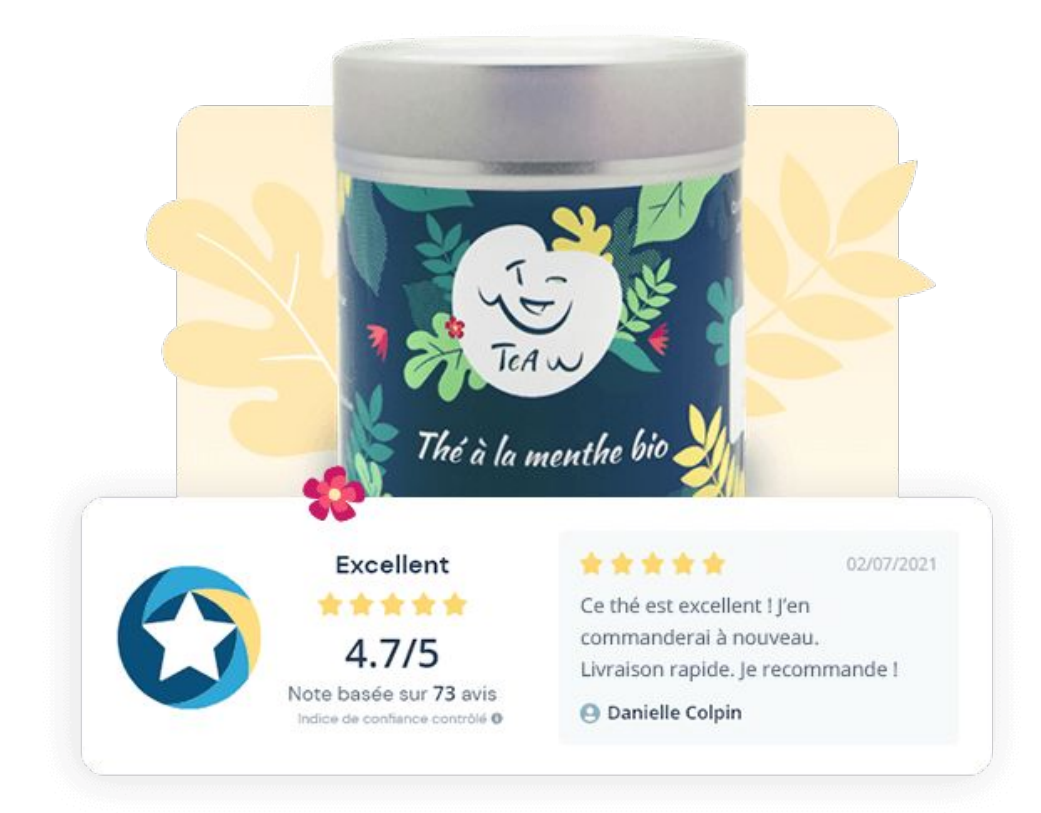

### **[E-confiance](https://www.e-confiance.fr/)**

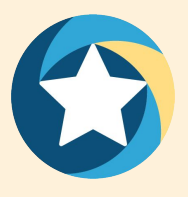

### Qu'est-ce que E-confiance ?

[E-confiance](https://www.e-confiance.fr/) est un **outil de collecte d'avis client** qui accompagne les entreprises à développer leur réputation sur Internet. Avec son [badge de](https://www.e-confiance.fr/pages/tutoriels-e-confiance/le-badge-e-confiance.html) [confiance](https://www.e-confiance.fr/pages/tutoriels-e-confiance/le-badge-e-confiance.html) et de qualité, e-confiance **référence les entreprises de confiance**.

Un **avis client** est un véritable indicateur de performance à prendre dans sa [stratégie](https://www.e-confiance.fr/pages/tutoriels-e-confiance/e-confiance-developper-sa-reputation-en-ligne.html) [marketing](https://www.e-confiance.fr/pages/tutoriels-e-confiance/e-confiance-developper-sa-reputation-en-ligne.html). Au-delà de la visibilité, il s'agit d'une réelle opportunité pour comprendre les attentes de ses clients et retenir des axes d'amélioration.

### Comment fonctionne la solution de collecte d'avis client ?

Cet outil simple d'utilisation permet de faciliter le processus de collecte des avis clients. E-confiance ne récupère des **[témoignages](https://www.e-confiance.fr/pages/consommateurs/les-temoignages-clients.html) [clients](https://www.e-confiance.fr/pages/consommateurs/les-temoignages-clients.html)** uniquement après un achat vérifié, c'est-à-dire lorsque le statut de "Réception du colis" a été confirmé par le marchand. Ce fonctionnement permet d'**obtenir des avis clients 100%**  transparents et de [lutter contre toute fraude,](https://www.e-confiance.fr/pages/guide-e-confiance/lutter-contre-la-fraude-d-avis-client.html) notamment des nuisances envers une entreprise, l'incitation à la concurrence ou encore des propos injurieux.

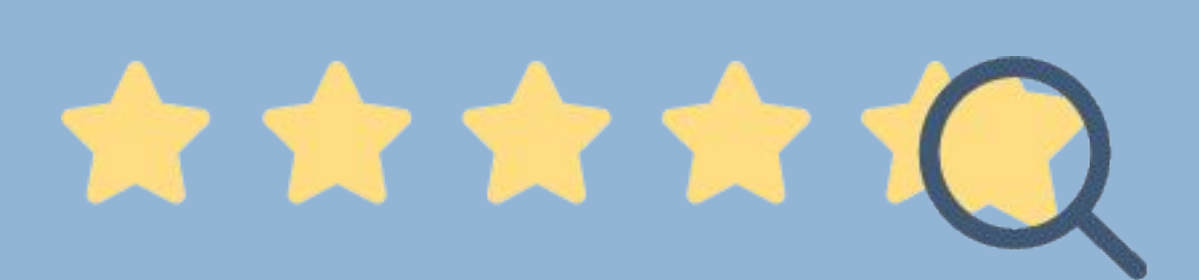

### Quels types d'entreprises peuvent utiliser la solution de collecte d'avis client en ligne ?

Toute entreprise peut utiliser la solution E-confiance. Des boutiques e-commerce, des magasins physiques, des entreprises de services tout secteur confondu peuvent adhérer à une [offre](https://www.e-confiance.fr/pages/tarifs.html) [e-confiance](https://www.e-confiance.fr/pages/tarifs.html) pour **collecter les retours d'expériences** de leurs clients.

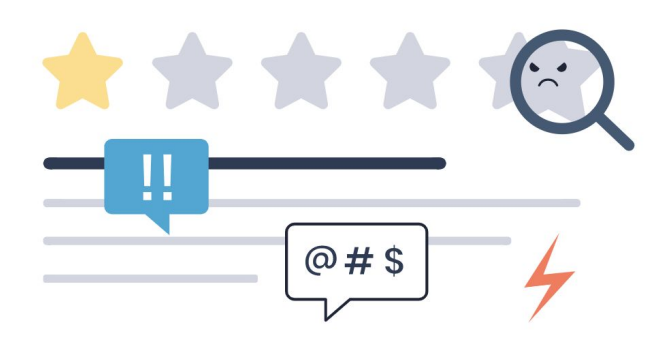

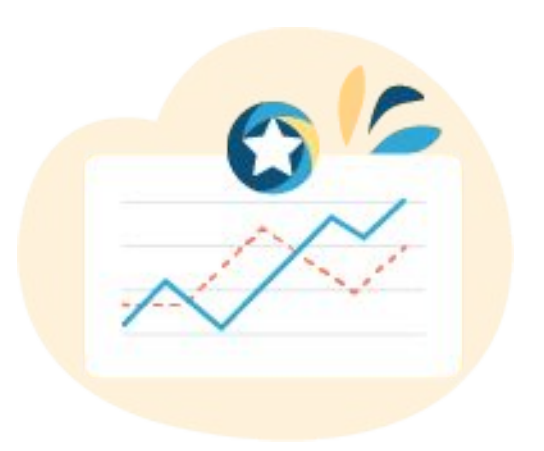

[Collecter des avis](https://www.e-confiance.fr/pages/presentation.html) permet de **rapprocher le consommateur et l'enseigne** car les témoignages clients sont recueillis dans l'objectif d'**identifier les points bloquants** des entreprises. Tout internaute peut **déposer un avis client** sur la page certification d'une entreprise si celui-ci a effectué un achat sur la boutique concernée ou fait une demande de devis.

### **Bon à savoir**

**79%**

des consommateurs français font réellement confiance aux avis clients selon une étude de l'IFOP réalisée en 2021

# **34%**

des consommateurs estiment que les avis clients sont plus pertinents que les promotions avant l'acte d'achat selon une étude d'American Express

### L'indice de confiance, un indicateur de transparence et d'authenticité

Pour **assurer une sécurité aux consommateurs**, E-confiance analyse l'intégralité des informations fournies depuis la plateforme marchande. Ce processus vise à vérifier l'authenticité des informations transmises par le commerçant et ainsi de **réduire les potentiels risques d'arnaques en ligne**. Cette vérification est effectuée à partir de plusieurs [points de contrôles](https://www.e-confiance.fr/pages/les-points-de-controle/) (Juridique, Présence en ligne, RGPD, etc.) pour calculer une note moyenne globale.

Cette note s'évalue sur une échelle allant de 0 à 100 points. 0 étant la note la plus basse, 100 la note la plus haute. Plus le score de confiance se rapproche à 100, plus la boutique du commerçant est fiable et transparente.

Lors de l'obtention de la **note de confiance**, les entreprises pourront, selon leurs préférences, afficher ou non le badge de confiance qui certifie de la qualité de leur plateforme web.

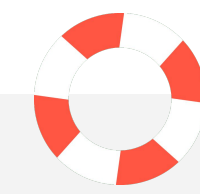

### Combattre les avis frauduleux

De plus en plus d'avis frauduleux se manifestent sur les pages publiques pour **évaluer les marques**. Ce type d'avis est dans la majorité des cas générés par des robots, des SPAMS dans l'objectif de [nuire à](https://www.e-confiance.fr/pages/guide-e-confiance/lutter-contre-la-fraude-d-avis-client.html) [la réputation en ligne](https://www.e-confiance.fr/pages/guide-e-confiance/lutter-contre-la-fraude-d-avis-client.html) d'une entreprise sur les moteurs de recherche.

Chez E-confiance, la solution s'engage à **publier des avis clients** vérifiés, c'est-à-dire après un acte d'achat et la réception du colis. Pour **réduire les risques d'avis frauduleux** comme par exemple des propos injurieux, une incitation à consommer chez la concurrence ou encore une note avec aucun commentaire, une **pré-modération** de l'outil est réalisée avant publication en ligne des avis. **<sup>25</sup>**

### **[Comment augmenter son](https://www.e-monsite.com/pages/guides/le-guide-du-e-commerce/doubler-votre-panier-moyen-avec-le-cross-selling.html) [panier moyen ?](https://www.e-monsite.com/pages/guides/le-guide-du-e-commerce/doubler-votre-panier-moyen-avec-le-cross-selling.html)**

*Pour [booster vos ventes](https://www.e-monsite.com/pages/guides/boutique/dynamiser-les-ventes-de-la-boutique-en-ligne.html) et accroître le chiffre d'affaires de votre entreprise, vous devez commencer par travailler sur des pistes d'optimisations importantes comme la valeur du panier moyen de votre boutique en ligne. En effet, plus le panier moyen va augmenter, plus vos ventes seront rentables et vous dégagerez ainsi davantage de profits.*

### Adopter la stratégie du cross-selling

Le [cross-selling,](https://www.e-monsite.com/pages/guides/le-guide-du-e-commerce/doubler-votre-panier-moyen-avec-le-cross-selling.html) littéralement en français "vente additionnelle", est le fait de suggérer des articles similaires aux produits consultés sur une boutique e-commerce. Cette stratégie marketing permet d'**aider et inciter les consommateurs** à acheter des articles complémentaires.

Ainsi, la **valeur du panier moyen**  va connaître une augmentation et la mise en place de ce processus va permettre également de [freiner les](https://aide.e-monsite.com/hc/fr/articles/115004931165-Comment-relancer-un-client-apr%C3%A8s-l-abandon-de-leur-panier-) [abandons de paniers](https://aide.e-monsite.com/hc/fr/articles/115004931165-Comment-relancer-un-client-apr%C3%A8s-l-abandon-de-leur-panier-)**.**

*Exemple de cross selling :* 

- Une coque pour protéger le smartphone que vous allez acheter.
- Une ceinture qui va avec le pantalon que vous venez de consulter.

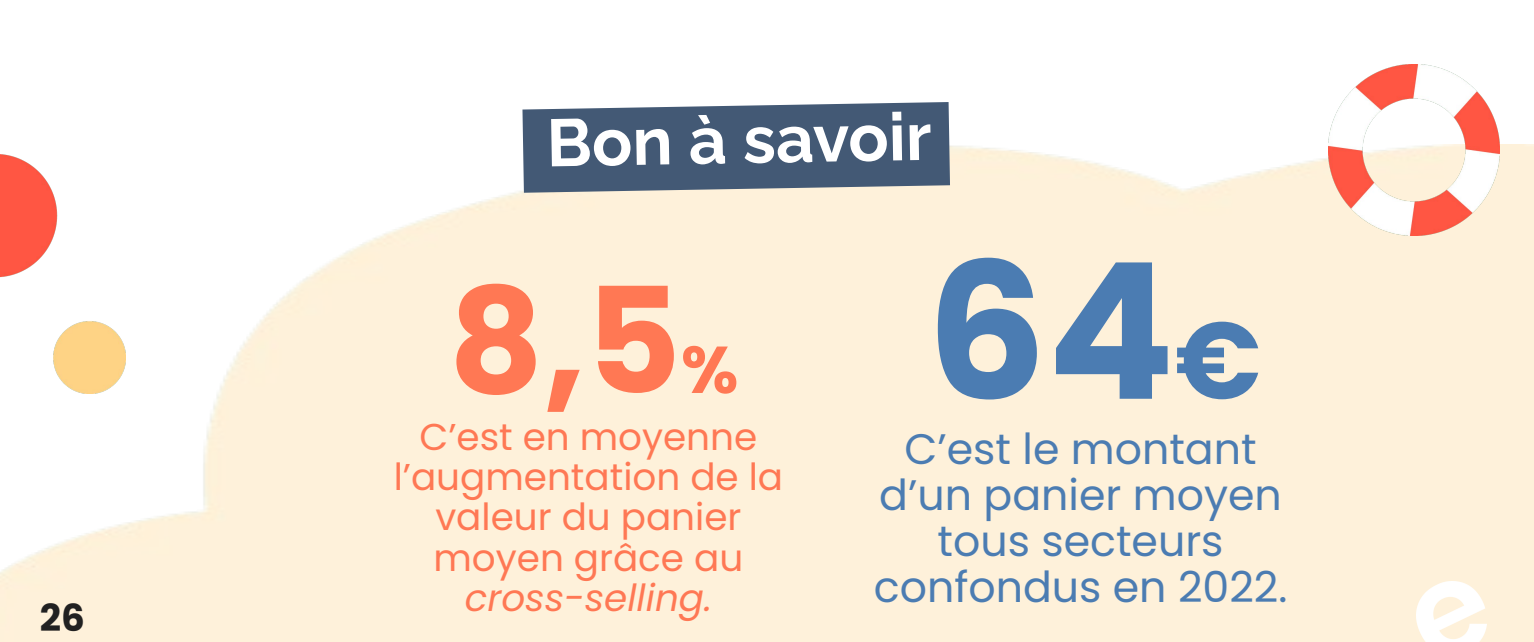

### Mettre en place un système de fidélité

Pour **augmenter le panier moyen** ☆ de vos fidèles clients, une deuxième solution s'offre à vous : mettre  $\bowtie$ en place un [système de fidélité](https://www.e-monsite.com/pages/tutoriels/e-commerce/comment-utiliser-le-programme-de-fidelite-de-la-boutique-en-ligne.html#:~:text=Les%20points%20de%20fid%C3%A9lit%C3%A9%20sont,par%20le%20taux%20d).  $\boxtimes$ Ce **système de fidélisation** comme par exemple les [codes promotionnels,](https://www.e-monsite.com/pages/tutoriels/e-commerce/comment-creer-un-code-promo-dans-une-boutique-en-ligne.html)

les frais de livraisons offerts à partir d'un certain montant d'achat, vous permettront de **gagner la confiance de vos consommateurs**. Mettre en place une [politique de livraison](https://www.e-monsite.com/pages/presentation/e-commerce/gestion-transporteurs-boutique.html#:~:text=D%C3%A8s%20le%20panier%2C%20le%20client,du%20transporteur%20le%20moins%20cher).) est alors primordial.

Cependant, quel que soit le choix que vous avez effectué, nous vous recommandons de **proposer des réductions** entre 10 à 20% maximum du panier d'achat final. Pour déterminer ce montant, n'hésitez pas à **calculer la valeur moyenne de vos paniers d'achat** (chiffre d'affaires divisé par le nombre de transactions), et appliquez 10 à 20% à cette valeur.

### **Exemple**

Par exemple, si le montant de votre **panier moyen** est de 100€, votre offre devrait **proposer une réduction à partir de 110 ou 120€** maximum selon la réduction appliquée.

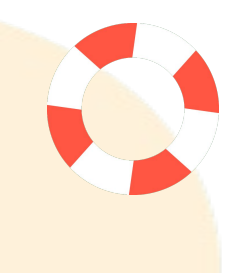

### **La Checklist**

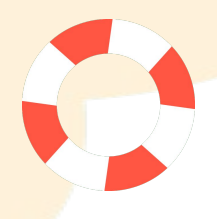

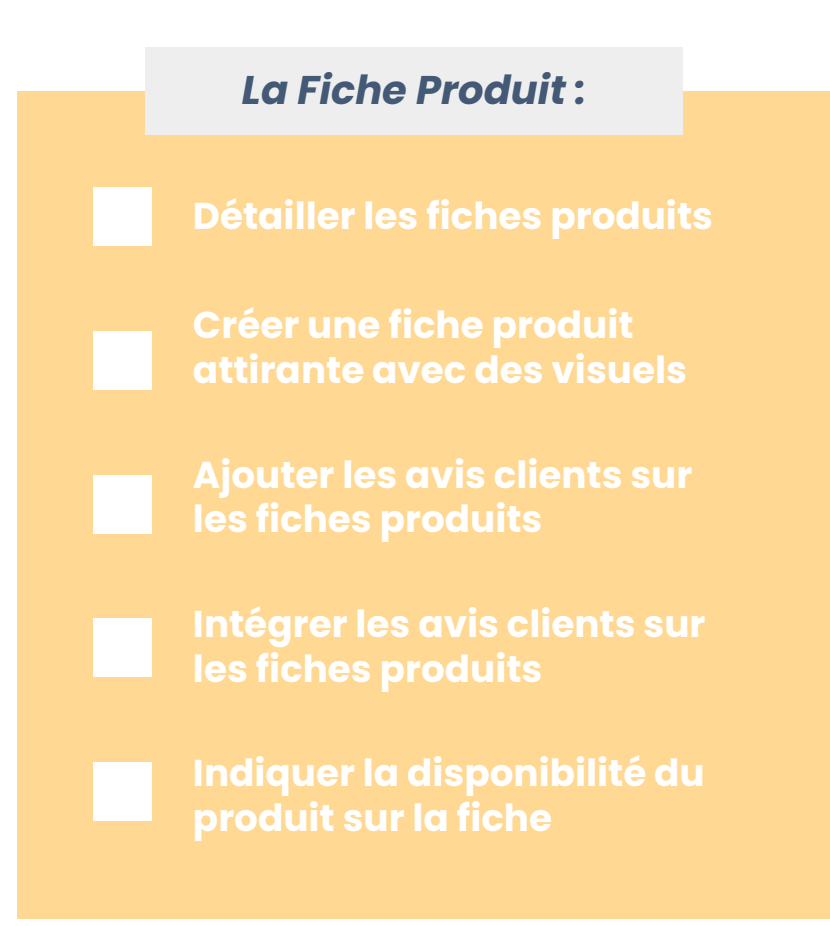

#### *Gestion de la boutique e-commerce :*

**Créer des scénarios de ventes croisés pour augmenter la valeur du panier moyen**

**Mettre en place un système de fidélisation (Points de fidélité, Tarifs promotionnels, Newsletter)**

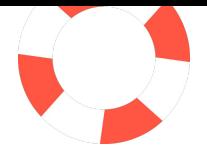

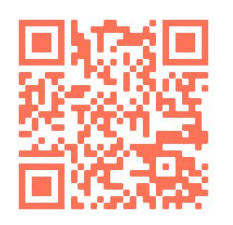

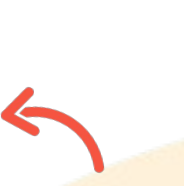

**Quiz**

**Faites le questionnaire directement en flashant ce code !**

### **Les stratégies marketing à adopter pour lancer sa boutique e-commerce**

Évaluez maintenant les connaissances sur les différents thèmes que nous venons de voir.

### **La rentrée scolaire approche, quelles stratégies marketing devriez-vous mettre en place pour votre commerce en ligne ?**

Mettre en place un code promotionnel à l'occasion de la rentrée

Acheter un nom de domaine en incluant le mot "Rentrée" dans l'URL

Envoyer une newsletter à vos clients à l'occasion de la rentrée scolaire

Assurer la présence de votre marque en ligne en communiquant sur les réseaux sociaux

# **2.**

**1.**

### **Pourquoi faire de belles photos de produits pour votre boutique en ligne ?**

Pour compléter les vides dans vos pages web

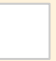

Pour écraser les autres concurrents

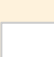

Pour attirer davantage d'internautes sur votre site

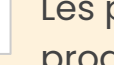

Les photos permettent à l'internaute d'imaginer les dimensions du produit réel et son environnement **<sup>29</sup>**

## **Quiz**

#### **Dans une stratégie orientée e-business, pourquoi communiquer sur les réseaux sociaux ? 3.**

Pour créer une relation de proximité avec votre communauté

Pour recueillir des avis clients

Pour améliorer le référencement de votre boutique

Pour proposer une meilleure expérience client aux consommateurs

### **Qu'est-ce qu'un avis client ? 4.**

Une commande rencontrant des problèmes de livraisons

La réputation d'un client sur Internet

La voix des consommateurs

Une récompense pour vos clients

### **Qu'est-ce que le cross-selling ? 5.**

Une stratégie marketing qui consiste à communiquer via différents leviers (réseaux sociaux, e-mail)

Forcer un internaute à commander le produit qu'il a consulté, pour ensuite pouvoir en regarder un autre

Une stratégie marketing proposant des articles similaires au produit consulté

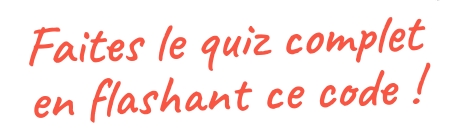

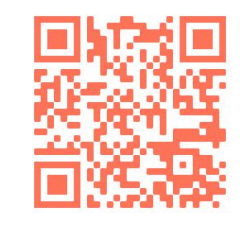

### **Comment [séduire les](https://www.e-monsite.com/pages/guides/le-guide-du-e-commerce/mettre-en-place-sa-politique-de-livraison.html) [clients](https://www.e-monsite.com/pages/guides/le-guide-du-e-commerce/mettre-en-place-sa-politique-de-livraison.html) en optimisant ses livraisons et sa logistique ?**

La **livraison des commandes** aux clients est **une étape importante** du commerce en ligne. Choisir un service de livraison de qualité est donc indispensable pour vous. Cependant, vous ne devriez pas sélectionner un transporteur uniquement pour son tarif attractif, mais le faire également pour garantir une bonne expérience client de bout en bout.

Il existe **différentes solutions pour séduire les clients**, parmi celles-ci, la [livraison et la](https://www.e-monsite.com/pages/presentation/e-commerce/gestion-transporteurs-boutique.html#:~:text=D%C3%A8s%20le%20panier%2C%20le%20client,du%20transporteur%20le%20moins%20cher).) [logistique](https://www.e-monsite.com/pages/presentation/e-commerce/gestion-transporteurs-boutique.html#:~:text=D%C3%A8s%20le%20panier%2C%20le%20client,du%20transporteur%20le%20moins%20cher).) sont celles qui sont généralement les moins exploitées.

Nous allons maintenant vous donner **3 astuces à mettre en place** sur votre boutique en ligne qui vous aideront à convertir des clients **uniquement en proposant de nouveaux transporteurs**.

Contrairement aux croyances, la gratuité n'est pas le seul et unique moyen de séduire vos clients. Nombreux sont ceux prêts à payer plus pour la livraison en échange de la garantie d'une livraison sans problème, rapide et en utilisant leur transporteur favori.

### **Bon à savoir**

**46%** des consommateurs trouvent que les délais de livraison sont trop longs.

**75%** des consommateurs

abandonnent leur panier car les frais de livraison sont trop élevés.

**31%**

abandonnent leur panier suite à une mauvaise expérience avec un transporteur. Il ne faut pas se méprendre : la *livraison gratuite* reste bien sûr très populaire car elle est une solution centrée sur le client. De plus, beaucoup de consommateurs apprécient ce côté "offert" de la gratuité des transports.

Tous les clients ne sont pas les mêmes, chez e-monsite nous observons des comportements disparates qui démontrent la complexité d'une bonne politique en matière de livraison. Voici quatre informations clés à retenir.

### **4 informations à retenir**

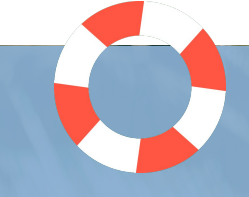

- Les frais de livraison restent la raison principale d'[abandon de panier](https://www.e-monsite.com/pages/presentation/e-commerce/gestion-transporteurs-boutique.html#:~:text=D%C3%A8s%20le%20panier%2C%20le%20client,du%20transporteur%20le%20moins%20cher).). La grande majorité des acheteurs déclarent ajouter des articles afin d'atteindre le minimum permettant la gratuité des frais de livraison. **1.**
- Plus d'un tiers des consommateurs français ne sont pas prêts à payer des frais de livraison supplémentaires, peu importe l'option de livraison proposée. **2.**
- Près d'un tiers des consommateurs sont tout de même prêts à payer des frais de livraison supplémentaires lorsqu'il s'agit de recevoir leur produit le jour même ou le lendemain. **3.**

En France, lorsque la [livraison standard](https://www.e-monsite.com/pages/guides/boutique/configurer-les-transporteurs-et-les-frais-de-port.html) est choisie, les consommateurs s'attendent à recevoir leur colis sous 3,4 jours en moyenne (la moyenne européenne étant de 3 jours). Ce qui veut dire que vos délais de livraison standard n'ont pas besoin d'être très rapides. **4.**

Il y a bien évidemment des avantages à proposer la livraison gratuite si vous pouvez vous le permettre. Mais notre expérience avec les utilisateurs e-monsite démontre qu'il ne s'agit pas du seul moyen de **rendre vos clients heureux** en matière de livraison.

### Conseils pratiques :

- Envisagez d'**offrir la livraison** aux consommateurs atteignant un montant minimum de commande. Cette option vous permet également d'**augmenter votre panier** moyen.
- Proposez des **options de livraison rapide** moyennant un coût additionnel au moment du paiement pour les clients le désirant. Vous répondez ainsi à toutes les attentes.
	- Gardez en tête que des frais de livraison cachés constituent l'une des raisons principales d'abandon de panier. **Optez pour la transparence** dès le début et précisez le montant de commande minimum à atteindre pour obtenir les frais de livraison gratuits. Ainsi, vos clients n'auront **aucune mauvaise surprise** durant le tunnel d'achat.

#### **Packlink® PRO Simply Shipping**

Avec e-monsite, vous pouvez utiliser **Packlink Pro** pour rapidement [mettre en place des transporteurs](https://www.e-monsite.com/pages/presentation/services-externes/packlink.html) comme **Mondial Relay**, **Colissimo**, **UPS…** Ainsi, en quelques clics, vous pouvez génér[er](https://www.e-monsite.com/pages/tutoriels/e-commerce/envoyer-ses-colis-avec-packlink.html)  facilement vos bons de livraisons.

### **Flashez ce code pour installer Packlink**

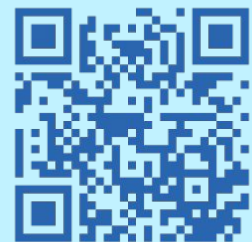

## **Gérer sa facturation avec Wwwro**

Vous êtes entrepreneur et vous avez besoin d'un [logiciel de facturation](https://www.wuro.fr/pages/fonctionnalites/gestion-commerciale/factures/) performant ? Alors, découvrez Wuro, un outil de création de factures et de devis en ligne qui va rendre les relations avec vos clients et la gestion de votre comptabilité beaucoup plus simple !

Wuro dispose de nombreux avantages pour automatiser votre boutique en ligne et dispose également d'un outil de gestion du personnel et une aide à la prise de décision.

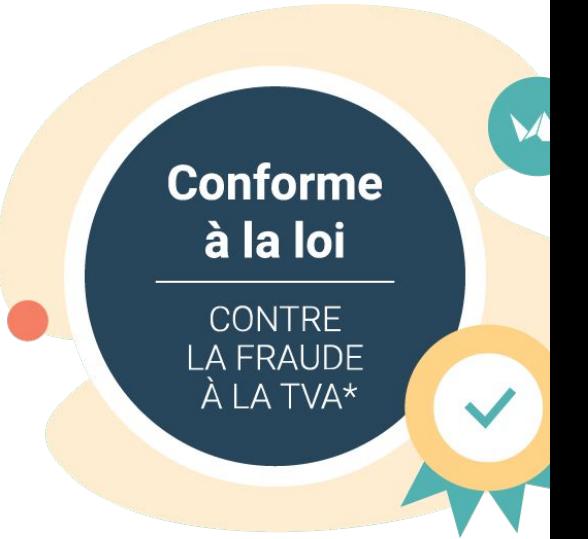

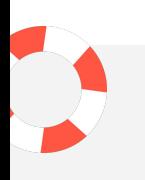

### **Quels avantages ?**

### **Créez vos factures et devis rapidement**

Wuro vous permet de créer facilement vos factures et vos devis en ligne tout en respectant le cadre légal : vous n'avez pas besoin de connaissance particulière en comptabilité pour utiliser l'outil de facturation ! Vous allez gagner du temps et votre comptable aussi, en vous offrant une meilleure organisation et la possibilité d'exporter vos données en toute simplicité. Toutes vos commandes sur e-monsite disposent automatiquement de leurs factures sur Wuro.

### **Accédez aux données où que vous soyez**

Mobile, tablette ou pc, Wuro est accessible sur tout type de support. Quel que soit l'endroit où vous vous trouvez, vous pouvez accéder aux outils de gestion de votre entreprise. Vous profitez en permanence d'un espace de stockage sécurisé sur lequel vos données sont systématiquement sauvegardées.

#### **Flashez ce cod[e pour](https://www.e-monsite.com/pages/tutoriels/e-commerce/installer-wuro.html) installer Wuro**

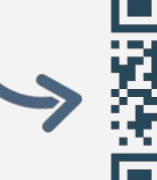

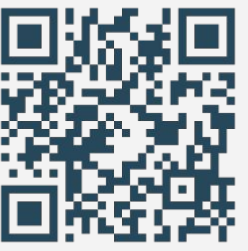

### **Qu'est ce que le certificat SSL ou HTTPS ?**

Peut-être n'avez vous pas encore entendu parler du protocole SSL et son *certificat de sécurité ? Cette technologie accompagne le web depuis longtemps mais est encore peu connue du grand public. Le protocole SSL*  est utilisé pour protéger l'envoi de données sur Internet. En effet, il *sécurise les informations en cryptant les données. Ce protocole garantit aux visiteurs d'un site en ligne, sa sécurité et sa fiabilité.*

### Le certificat SSL

Le [certificat SSL](https://www.e-monsite.com/pages/tutoriels/configuration-avancee-du-site/configurer-mon-site-pour-le-ssl.html) est un protocole qui a pour but de **chiffrer vos informations** afin de vous protéger. Pour naviguer sur le web, votre machine va faire des échanges de données avec les serveurs de chacun de sites web, afin de répondre à vos requêtes tapées dans les moteurs de recherche. Quand le [protocole SSL](https://www.youtube.com/watch?v=_AtCNTVI7Us) est mis en place, on parle alors de **certificat de sécurité** sur votre navigateur et sera reconnu grâce aux acronymes présents dans votre **URL de recherche " [HTTPS](https://www.e-monsite.com/pages/offres/pack-ssl.html)"**. Ainsi, cet acronyme est une garantie contre le piratage de vos informations personnelles.

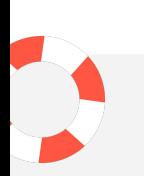

### **Le saviez-vous ?**

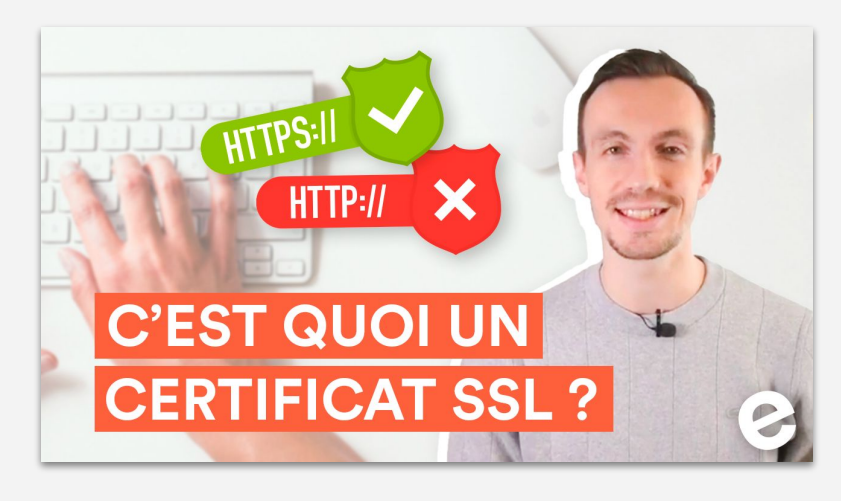

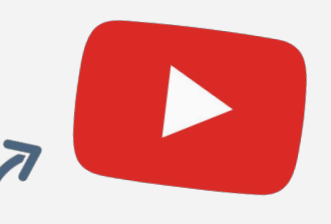

**Retrouvez nos conseils, tutoriels et formations sur Youtube.**

### Un gage de confiance

Le [certificat SSL p](https://www.e-monsite.com/pages/tutoriels/configuration-avancee-du-site/configurer-mon-site-pour-le-ssl.html)ermet d'**authentifier votre site web** : les visiteurs sont rassurés car ils n'ont pas de doute sur l'identité de votre site. Vous gagnez en confiance auprès des utilisateurs : un atout indéniable pour booster votre activité ! La connexion sécurisée est un moyen efficace pour **développer votre image de marque** en renforçant votre crédibilité.

### Un atout pour le [référencement sur Google](https://www.e-monsite.com/blog/referencement-seo/secrets-referencement-google.html)

**La connexion sécurisée** fait désormais partie des critères de positionnement chez Google : **les sites en https sont favorisés** dans le classement des résultats de recherche. Un avantage à prendre en considération en sachant que ce critère est amené à prendre plus de poids dans le futur.

### En quoi le certificat SSL est-il un indicateur de sécurité ?

Le [protocole SSL](https://www.e-monsite.com/pages/offres/pack-ssl.html) est **un indicateur de sécurité** lors de la navigation web d'un internaute car cela signifie que les données échangées avec le serveur du site consulté, sont **protégées par l'intermédiaire d'un cryptage de données.** Il n'est donc pas possible qu'une personne mal intentionnée intercepte les informations envoyées entre temps.

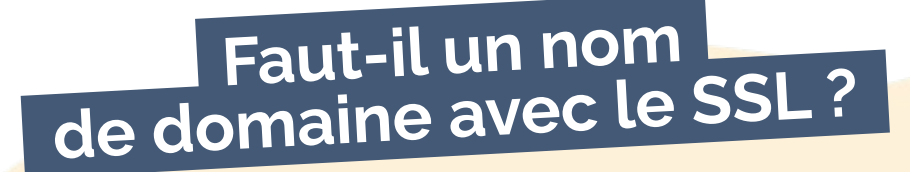

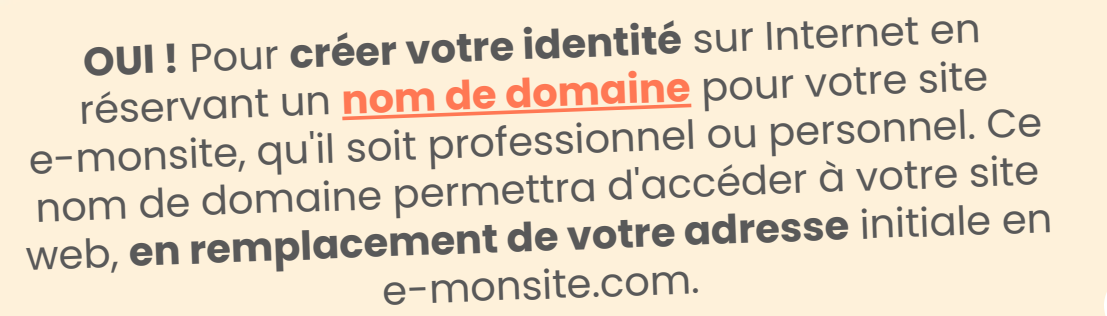

### **La Checklist**

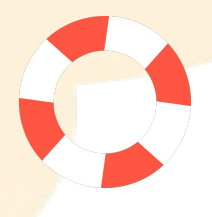

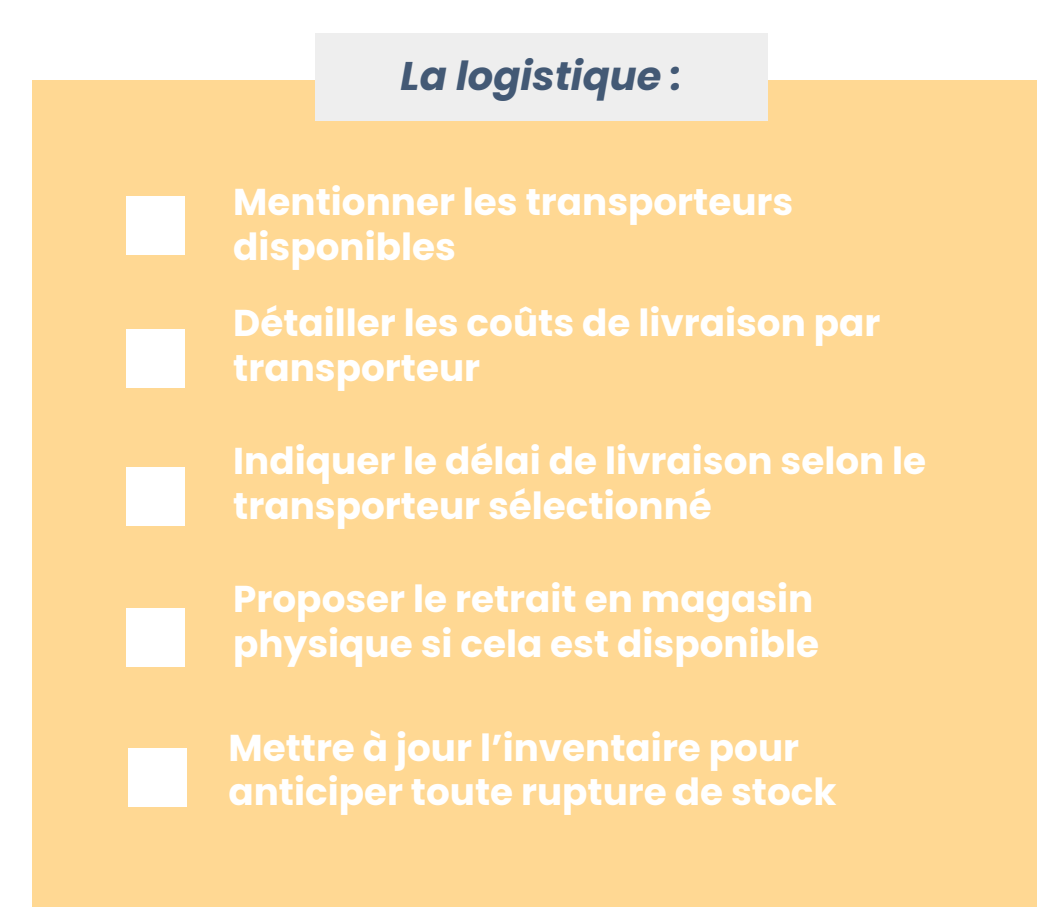

#### *Les moyens de paiement :*

**Proposer différents moyens de paiement en ligne**

**Adhérer à un outil de facturation pour justifier par écrit une transaction en ligne** 

**Bien posséder un certificat SSL sur sa boutique e-commerce pour crypter les données lors de l'acte d'achat**

# **LES JEUX**

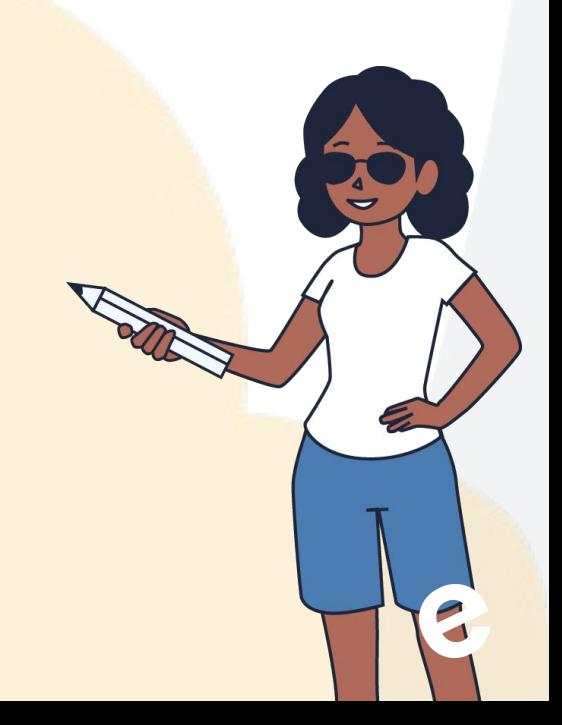

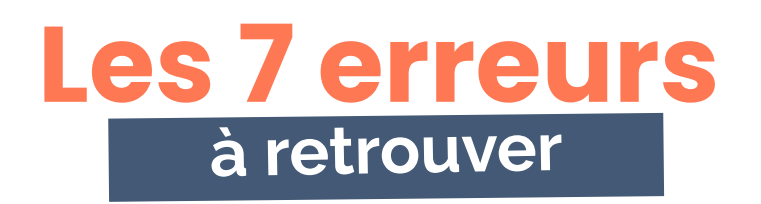

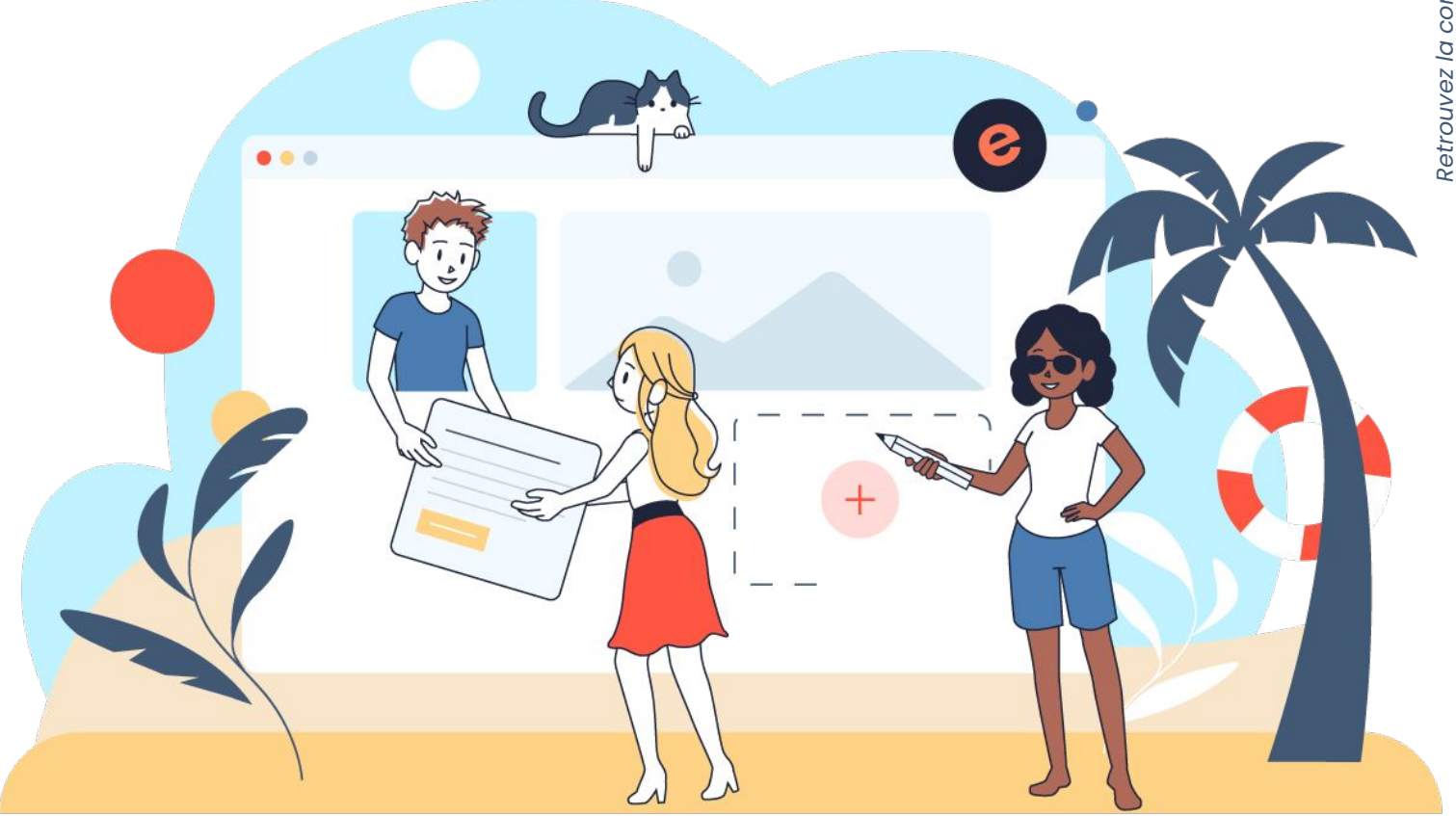

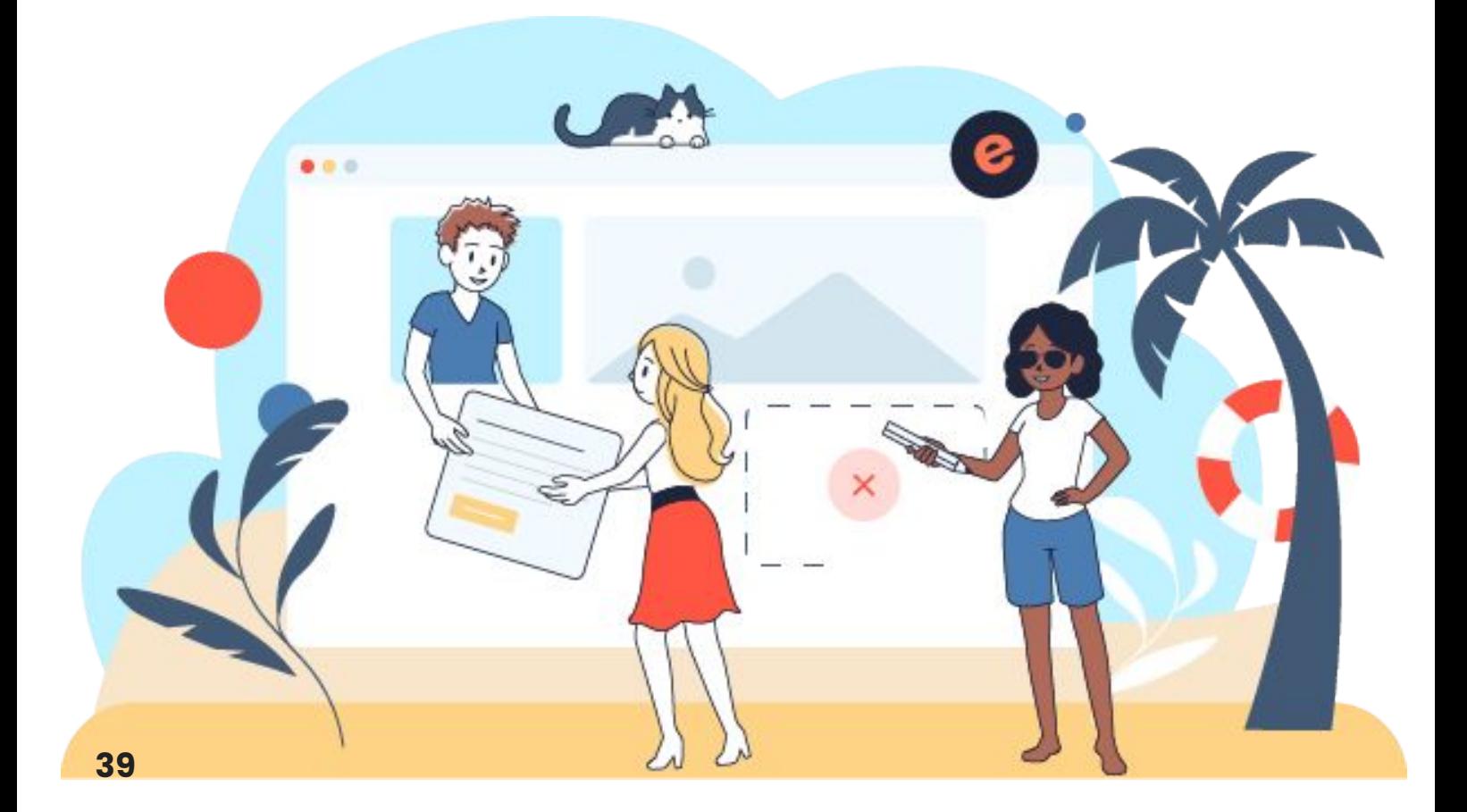

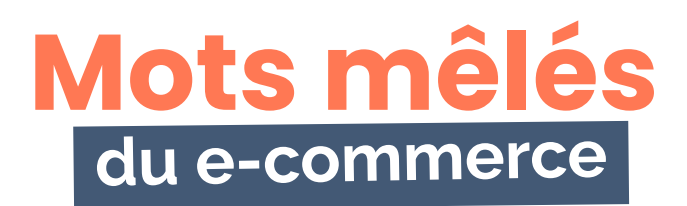

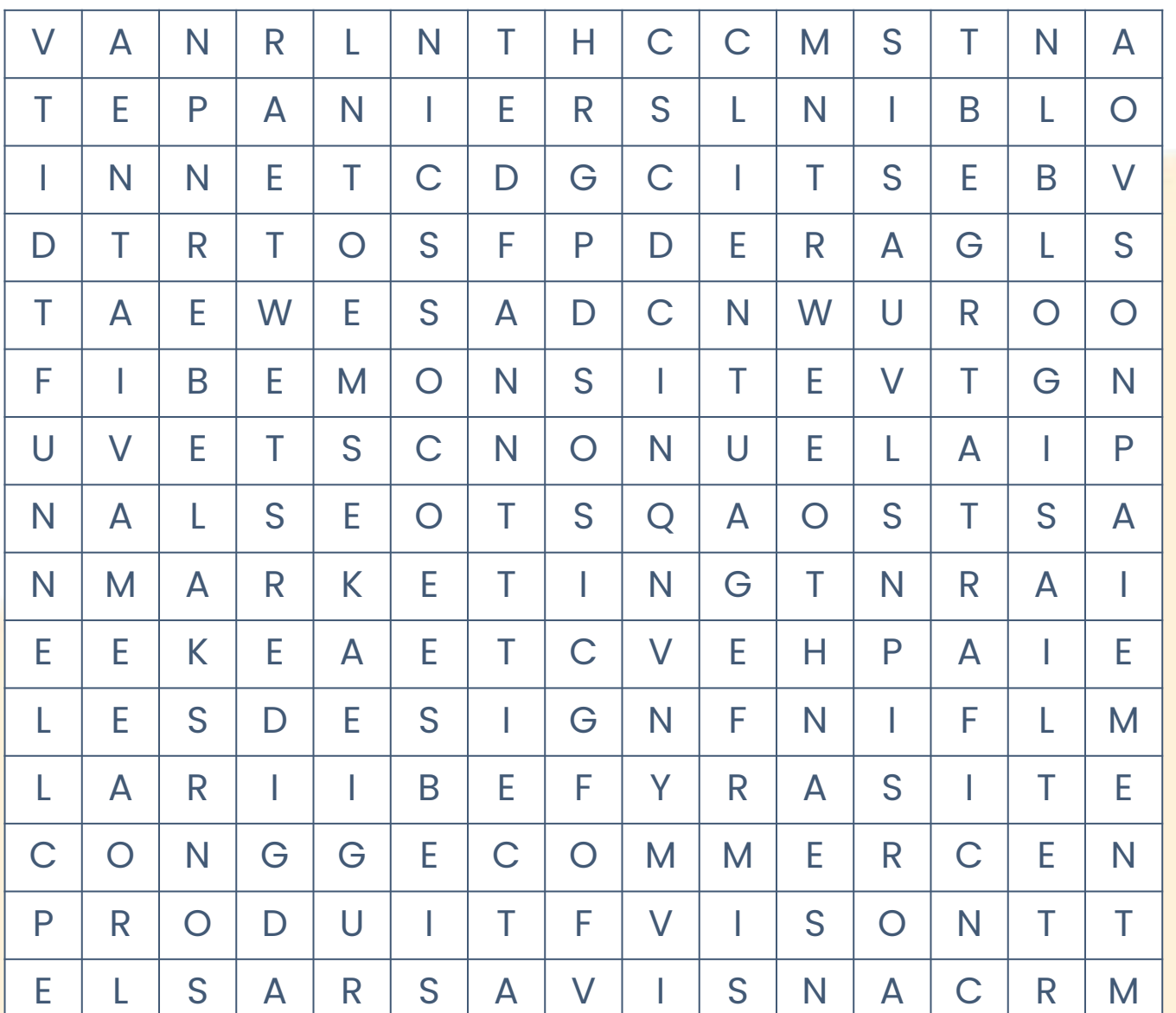

### **Mots à retrouver :**

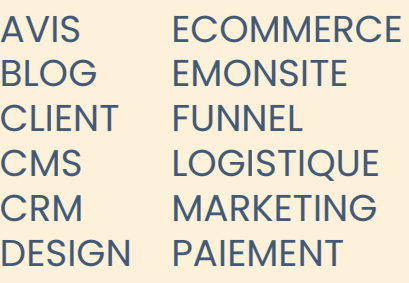

PANIER PRODUIT . RGPD **TRAFIC VENTE WURO** 

A

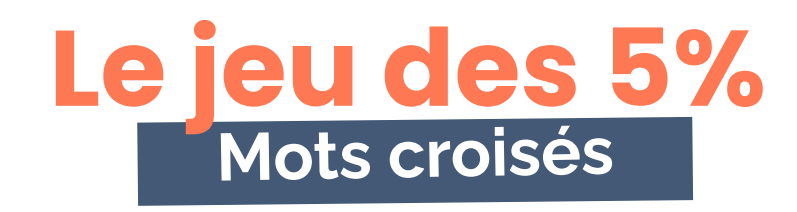

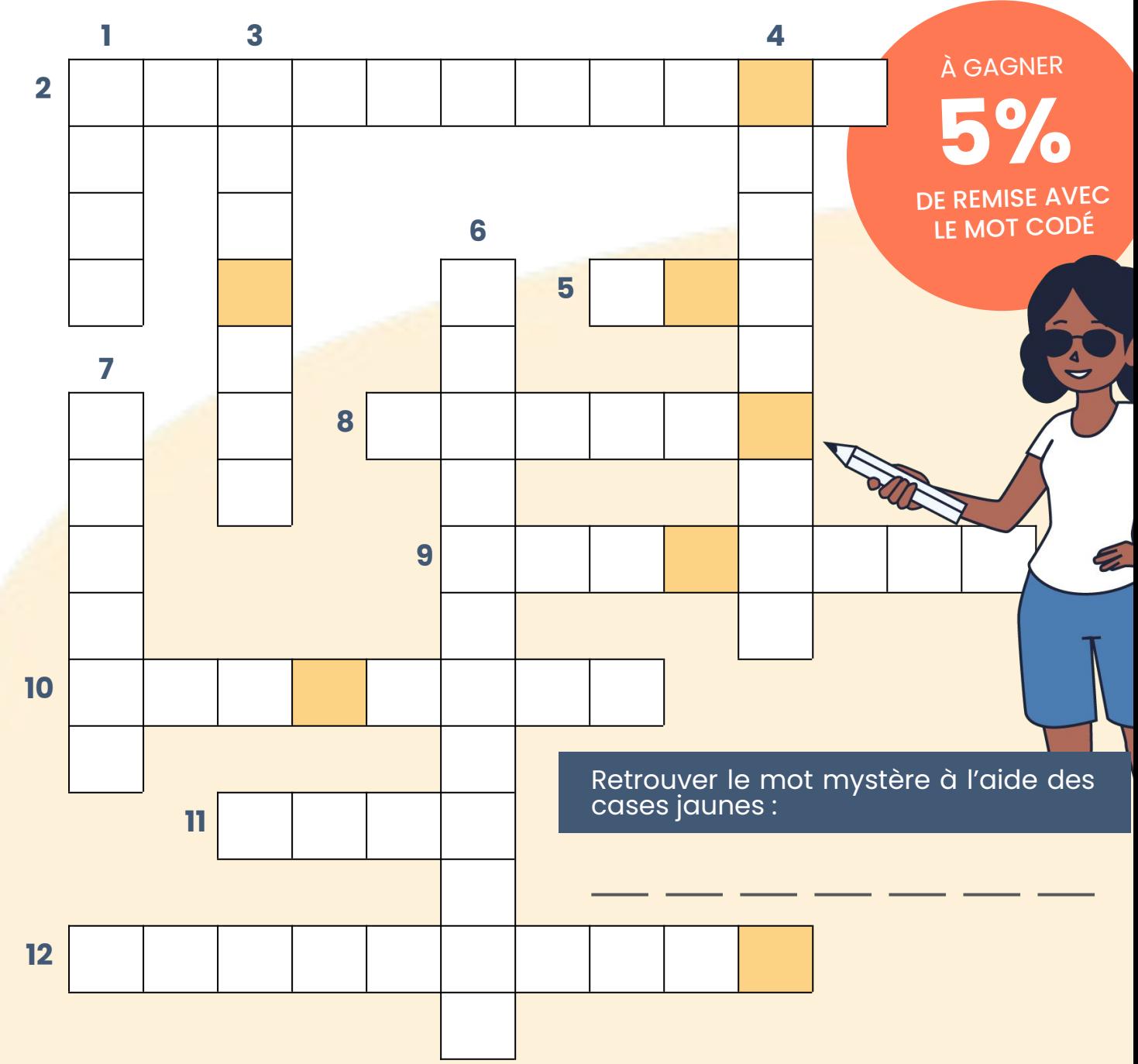

#### **Mots à placer :**

- 1. Texte de loi qui régit la protection des données des utilisateurs.
- 2. Balises html qui transmettent des informations supplémentaires aux moteurs de recherche.
- 3. Robot qui répond aux questions des clients.
- 4. Synonyme de boutique en ligne.
- 5. Logiciel destiné à gérer la relation avec les clients.
- 6. Solution qui permet de vendre en ligne des produits sans avoir de stock.

7. Il aide les visiteurs à passer commande facilement.

- 8. Moteur de recherche le plus réputé et utilisé.
- 9. Terme anglais désignant la recherche de produits ou de fournisseurs.
- 10. Logiciel en ligne permettant de créer des sites Internet facilement.
- 11. Il se trouve devant le "www" dans l'adresse URL.
- 12. Se dit d'un site adapté sur ordinateur ou sur mobile.

### **Horoscope du e-commerce**

### m Bélier

Les succès seront collectifs sur cette fin d'année. De belles performances en conjuguant vos efforts avec ceux des autres.

### **Gémeaux**

En cette fin d'année, l'émulation se crée en équipe. Votre nature polyvalente fait le jeu et la joie de vos finances.

### Lion

Comment faire preuve de souplesse et d'adresse quand on est d'une nature à trancher dans le vif ? Modifiez et élargissez votre champ de vision.

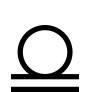

### Balance

Des gains multiples et variés sont à prévoir cette année. Vous avez aussi la chance de dénicher de bonnes affaires.

### $\chi$  Sagittaire

Si vous pariez sur la chance pour rebondir en cas de difficulté, vous visez juste. Cette année, les planètes en signes d'Air, vous accordent un traitement de faveur.

### **xx** Verseau

Cette année vous pouvez compter sur une équipe gagnante. Et, elle est planétaire cette équipe. Son dynamisme vous encourage à relever des défis par des projets innovants.

### Taureau

En septembre, des challenges attendent le Taureau. Pas d'autre solution pour obtenir satisfaction que de négocier avec fermeté.

### **Po** Cancer

S'il faut garder un œil bien ouvert, des récompenses méritées sont au programme ! Tout concourt à ce que vous ayez votre moment de gloire avant la fin de l'année.

### **IIb** Vierge

Vos ambitions exposées, vous lutterez avec davantage de combativité pour faire aboutir vos projets. Affichez la couleur, votre moment de gloire est là.

#### Scorpion M.

Les influx jupitériens provoquent des malentendus. Heureusement, vous avez autant d'audace que d'habileté à trouver des pistes lucratives.

### **Capricorne**

Les ambitions qui vous animent cette fin d'année ne ressembleront en rien à celles que vous avez poursuivi jusqu'ici.

### Poisson

Cette fin d'année n'est pas à marquer d'une pierre blanche du côté des finances, le taux de rentabilité de vos projets se révèle élevé.

# **LEXIQUE DU E-COMMERCE**

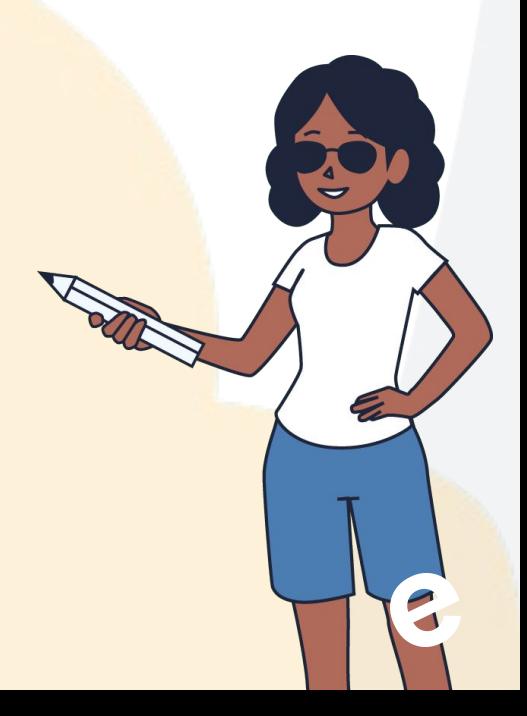

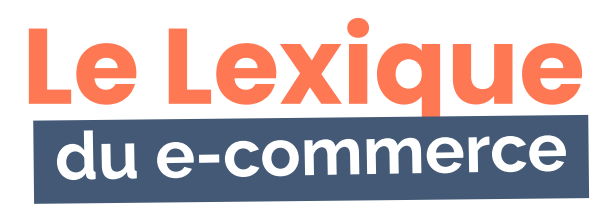

### [Certificat SSL](https://www.e-monsite.com/pages/offres/pack-ssl.html)

Fichier qui lie une clé cryptographique aux informations tapées sur un site.

### [Click & Collect](https://www.e-monsite.com/pages/guides/le-guide-du-e-commerce/la-demarche-omnicanale-avec-le-retrait-en-magasin.html)

Désigne le mode d'achat par lequel un consommateur commande son produit en ligne sur Internet et effectue le retrait en magasin.

### [CMS](https://www.e-monsite.com/pages/presentation/)

Logiciel permettant la création, l'édition et publication de contenu comme e-monsite.

### CRM

Logiciel destiné à gérer la relation avec les clients.

### [Cross-Selling](https://www.e-monsite.com/pages/guides/le-guide-du-e-commerce/doubler-votre-panier-moyen-avec-le-cross-selling.html)

Consiste à proposer, au moment de l'acte de vente, un produit complémentaire à celui en cours d'achat.

### DPS<sub>2</sub>

Est un protocole d'authentification forte (3D Secure) pour réduire les risques de fraude liés au paiement sur Internet.

### **[Dropshipping](https://www.e-monsite.com/blog/e-commerce/dropshipping-c-est-quoi.html)**

Solution permettant à un webmarchand de vendre en ligne des produits qui sont en stock chez son fournisseur.

### Entonnoir / Funnel

Parcours dans le site qui amène un visiteur à devenir un client.

### Follower

Désigne l'abonné à une page d'entreprise ou de marque particulièrement utilisé sur les réseaux sociaux.

### Inbound Marketing

Ensemble des techniques visant à attirer l'internaute sur son site sans le solliciter directement (blog, avis, livre blancs….).

### KPI

Indicateurs clés de votre activité, que vous choisissez et surveillez comme le lait sur le feu.

### Landing Page

Il s'agit d'une page liée à une campagne marketing vers laquelle on souhaite pousser des prospects à une action.

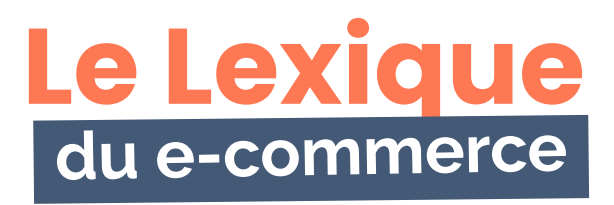

### M-commerce

Site de e-commerce adapté aux téléphones mobiles.

### Mobile First

Technique consistant à privilégier l'usage du mobile dans le cadre d'un accès à l'information ou un produit.

### Multicanal

Stratégie marketing de promotion et de distribution qui qualifie la manière dont les biens et services peuvent être accessibles à la clientèle ciblée.

### **Omnicanal**

Correspond au fait d'utiliser plusieurs canaux d'une marque en même temps.

### Outbound Marketing

Ensemble de techniques visant à aller chercher l'internaute en le sollicitant (campagne email, publicité, radio, sms, plv...).

### Packaging

Technique d'emballage qui soigne la présentation dans une perspective publicitaire.

### Panier

Page du site qui stocke les produits qu'un visiteur souhaite acheter. Il est la première étape du Funnel.

### Pure Player

Un pure player est un commerçant proposant et vendant ses produits exclusivement en ligne.

### Responsive

Permet d'adapter un site automatiquement à la taille de tous les écrans.

### Retail

Désigne l'activité de commerce de détail.

### Retargeting

Consiste à afficher des messages publicitaires sur des sites web après qu'un internaute ait fait preuve d'un intérêt particulier pour un produit.

### RGPD

Règlement général sur la protection des données, qui impose des règles pour la gestion des données collectées sur un site web.

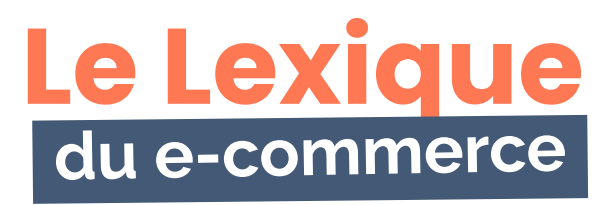

### [Rich Snippets](https://www.e-monsite.com/blog/referencement-seo/ameliorez-votre-visibilite-sur-google-avec-les-rich-snippets.html)

Balises HTML d'une page web qui transmettent des informations supplémentaires aux moteurs de recherche.

### SEO

Peut être défini comme l'art de positionner un site ou une page dans les moteurs de recherches.

### **SFA**

Signifie littéralement publicité sur les moteurs de recherche. Peut-être de différentes manières.

### [Taux d'abandon](https://www.e-monsite.com/blog/e-commerce/relancez-par-mail-les-abandons-de-panier-avec-e-monsite.html)

Pourcentage de visiteurs qui ne sont pas allés au bout de leur parcours d'achat.

### Taux d'engagement

Pourcentage de personnes qui interagissent avec votre marque par rapport à votre communauté sur les réseaux sociaux.

### Taux de conversion

Pourcentage des internautes qui passent à l'acte d'achat.

### Taux de rebond

Pourcentage des internautes qui arrivent sur un site et le quittent immédiatement sans n'avoir réalisé aucune action.

### **Template**

Modèle de mise en forme / de présentation (pour des pages web ou un site entier).

### Trafic direct

Trafic constitué par les internautes qui viennent directement sur votre site (en tapant votre adresse URL).

### Trafic indirect

Trafic apporté via les moteurs de recherche, les réseaux sociaux ou d'autres sites.

### Up Selling / Upsell

Consiste à mener des actions marketing pour amener un client à prendre un article d'une gamme supérieure.

### Web to store

Phénomène qui vise à consulter un article sur un site e-commerce pour finalement l'acheter en magasin.

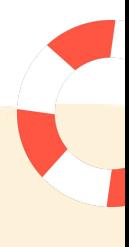

# **LES CORRECTIONS**

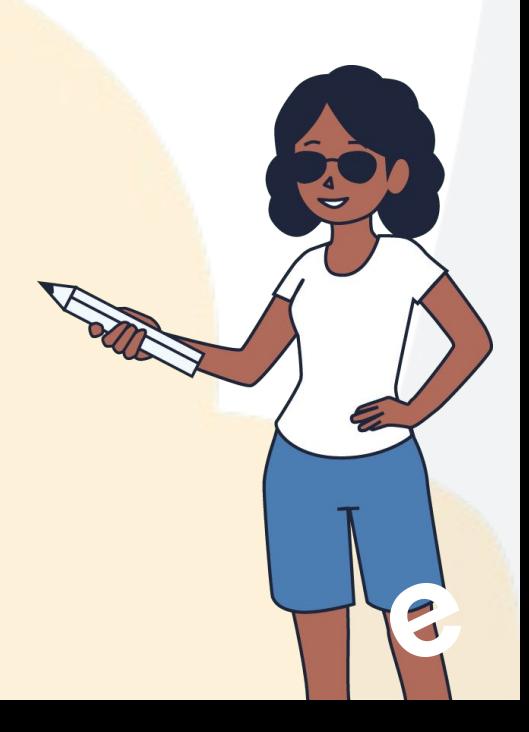

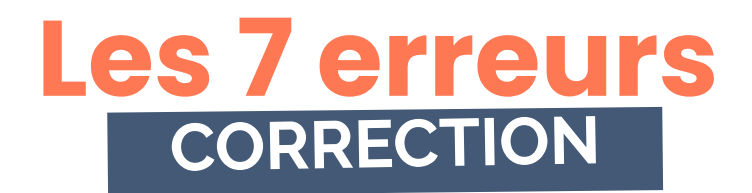

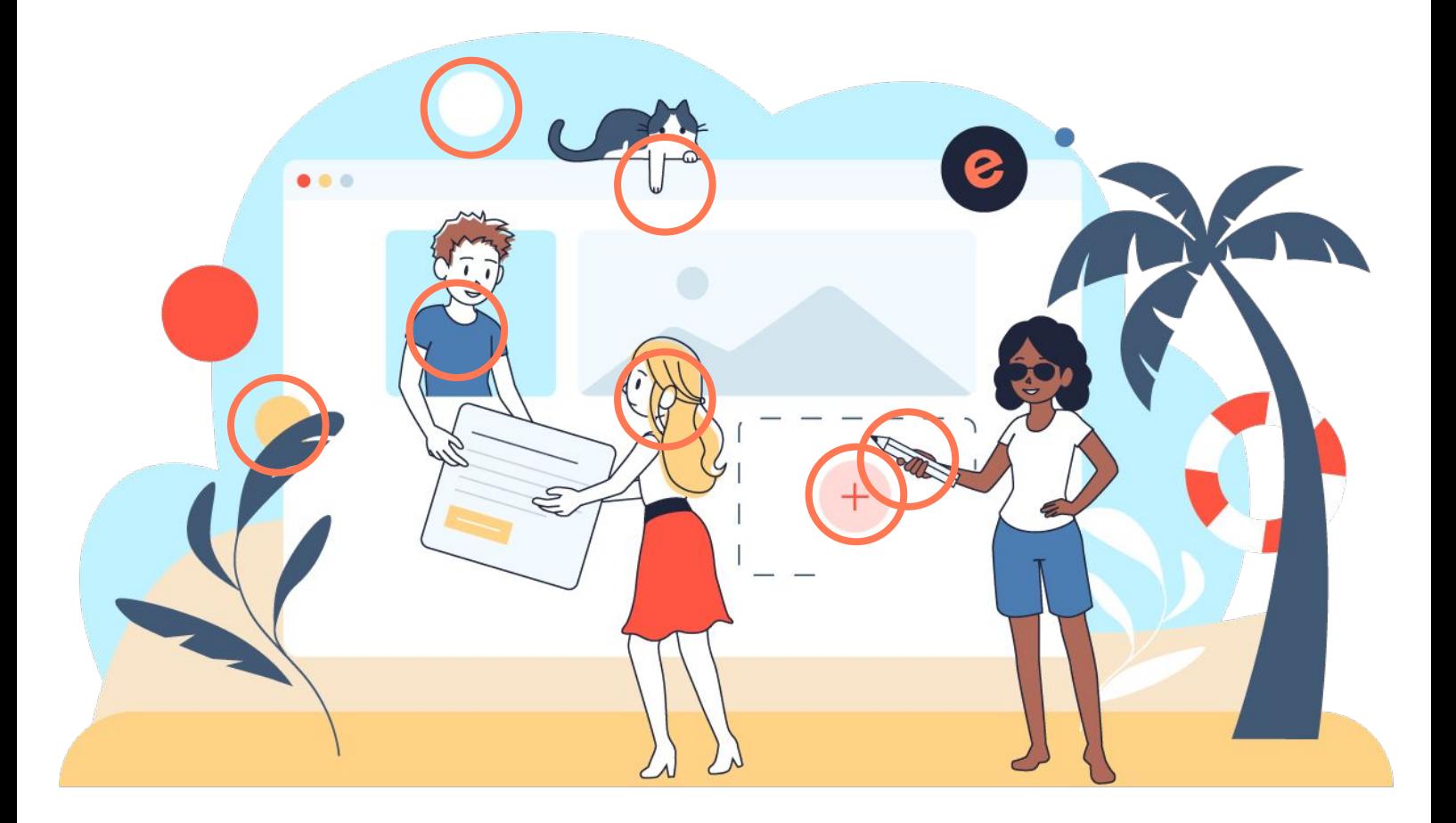

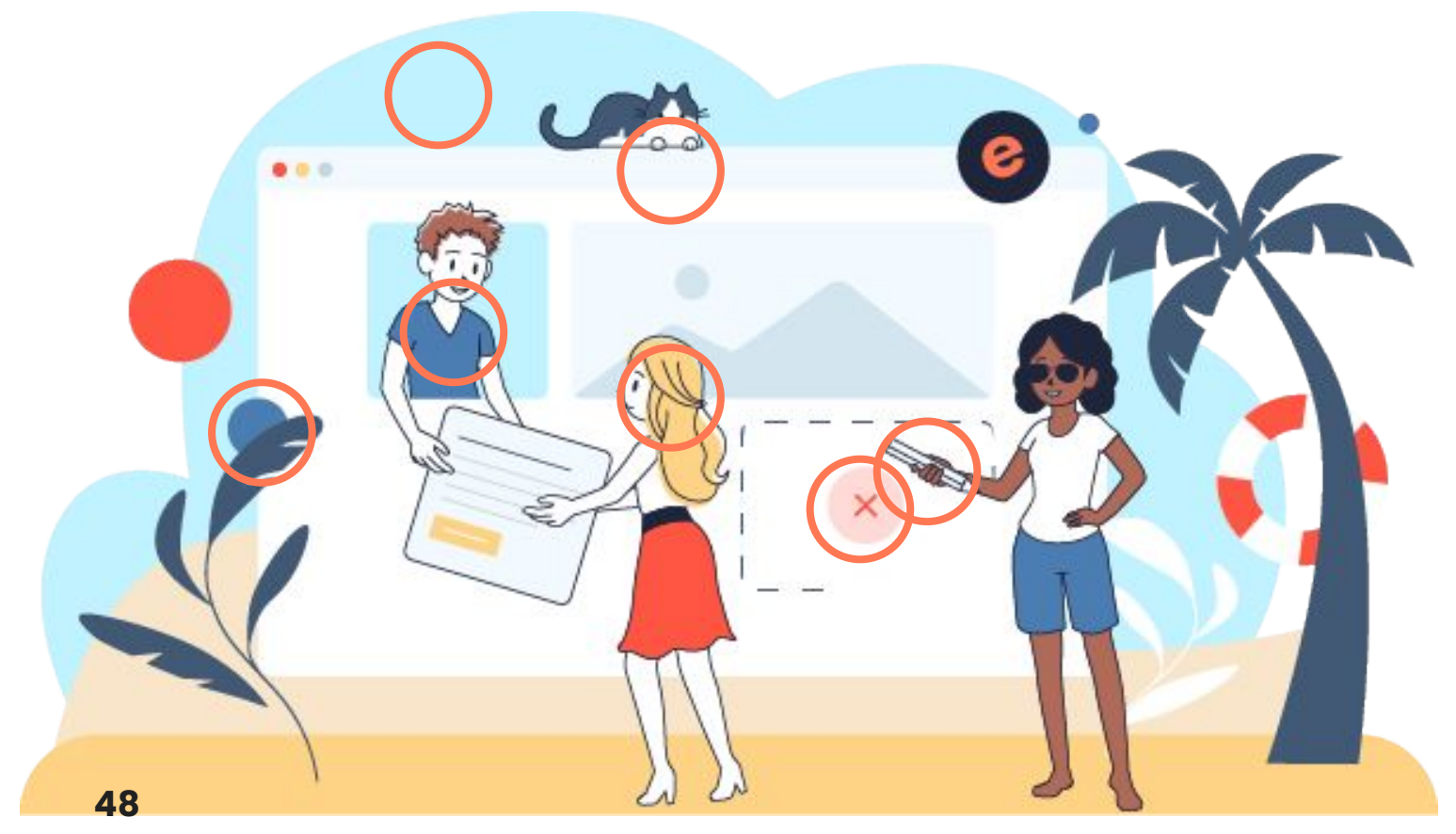

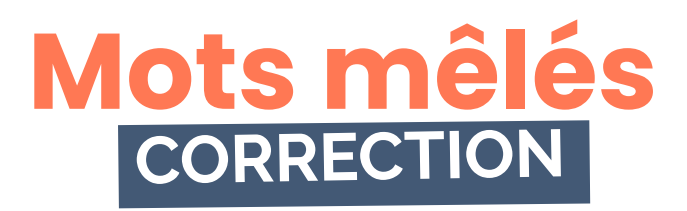

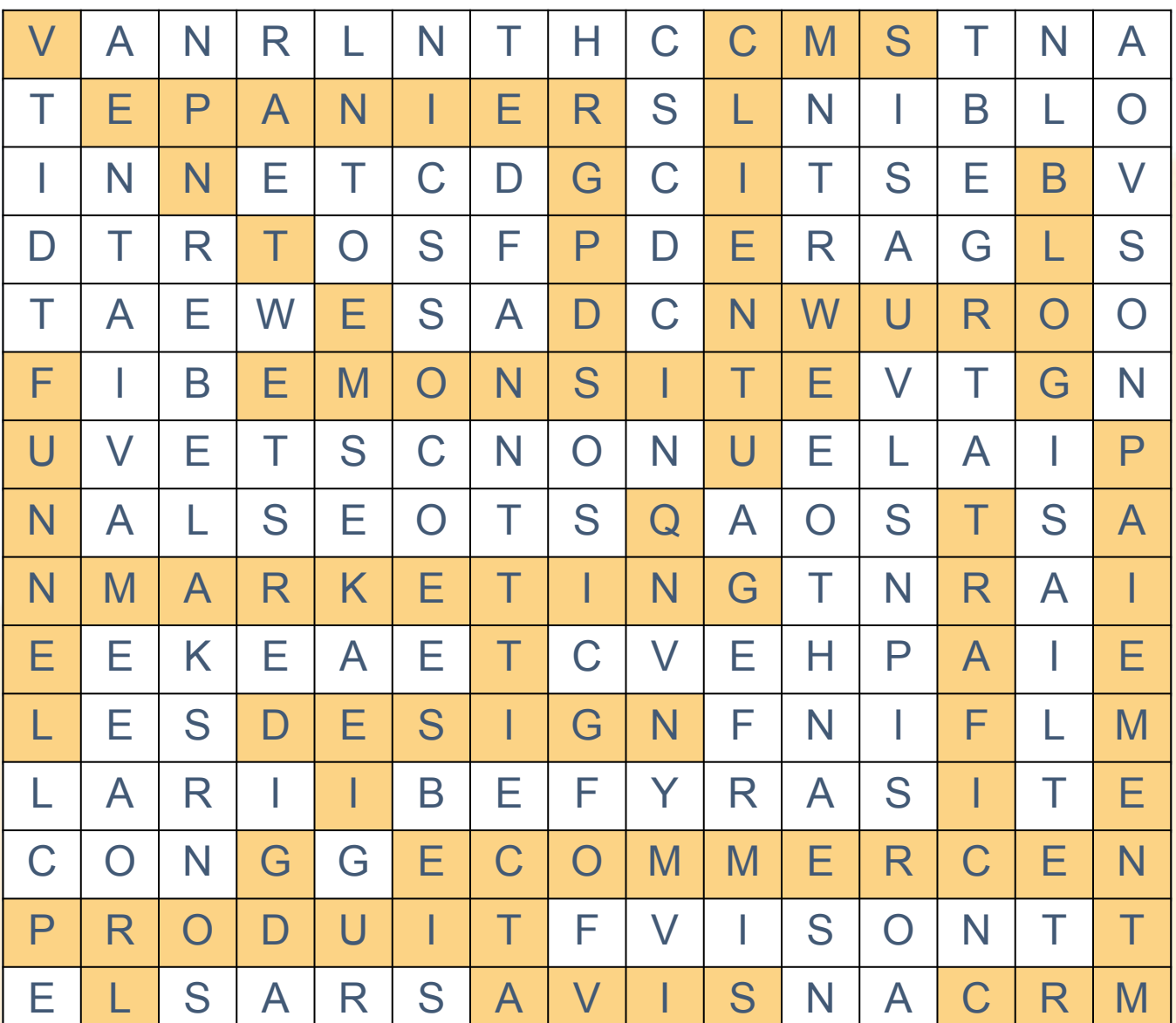

#### **Mots à retrouver :**

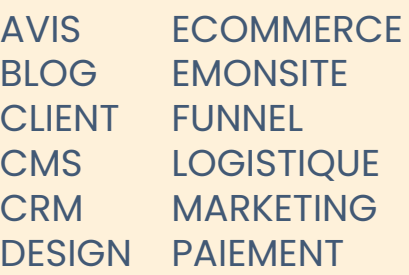

PANIER RGPD **TRAFIC** VENTE PRODUIT **WURO** 

### E-monsite vous accompagne dès la rentrée pour aller plus loin dans votre [activité](https://www.e-monsite.com/pages/presentation/e-commerce/) [e-commerce](https://www.e-monsite.com/pages/presentation/e-commerce/).

Rejoignez des milliers de personnes impliquées dans leur **développement e-commerce** en profitant de l'expertise de notre équipe dans la création, le développement et **la réussite de votre activité en ligne**. E-monsite met à votre disposition différents **[conseils](https://www.e-monsite.com/pages/guides/)**, **[tutoriels](https://www.e-monsite.com/pages/tutoriels/)** et **[formations](https://www.e-monsite.com/pages/webinars/)** pour **[créer votre boutique en ligne](https://www.e-monsite.com/pages/idees-creation-site/creer-une-boutique-en-ligne.html)** et vous accompagner dans chacune des étapes de votre croissance.

Retrouvez-nous sur **[Facebook](https://www.facebook.com/e.monsite/)**, **[Twitter](https://twitter.com/Emonsite)**, **[Youtube](https://www.youtube.com/e-monsite)** et lors de nos webinars pour plus de contenus exclusifs sur la création de site web.

> À bientôt, Toute l'équipe d'e-monsite

### e-monsite